https://ntrs.nasa.gov/search.jsp?R=19920008876 2020-03-17T12:37:16+00:00ZJoddard LMSC Document No. F47064 p. 48 FINAL REPORT to National Aeronautics and Space Administration Goddard Space Flight Center Greenbelt, MD NASA Contract Number NAS5-30514 EARTH'S EXTERNAL MAGNETIC FIELDS AT LOW ORBITAL ALTITUDES Period: May 18, 1988 - May 18, 1990 Principal Investigator: Dr. D. M. Klumpar

Lockheed Palo Alto Research Laboratory Space Sciences Laboratory Department 91-20, Building 255 3251 Hanover Street Palo Alto. CA 94304

## May, 1990

(NASA-CR-169255) EARTH'S EXTERNAL MAGNETIC FIELDS AT LOW ORBITAL ALTITUDES Final Report, 18 May 1988 - 18 May 1990 (Lockheed<br>Missiles and Space Co.) 48 p CSCL 04A Missiles and Space Co.) 48 p

N92-18118

G3/46 0278838 Unclas

#### EARTH'S EXTERNAL MAGNETIC FIELDS AT LOW ORBITAL ALTITUDES

Final Report Period: 18 May, 1988 to 18, May 1990

### Contract NAS5-30514

Submitted by D. M. Klumpar Lockheed Palo Alto Research Laboratories

## INTRODUCTION AND BACKGROUND

Under our June, 1987 proposal entitled "Magnetic Signatures of Near-Earth Distributed Currents" we proposed to render operational a modeling procedure that had been previously developed to compute the magnetic effects of distributed currents flowing in the magnetosphere-lonosphere system. After adaptation of the software to our computing environment we would apply the model to low altitude satellite orbits and would utilize the MAGSAT data suite to guide the analysis. A contract to conduct this effort was awarded to LMSC In May, 1988.

During the first year basic computer codes to run model systems of Blrkeland and ionospheric currents and several graphical output routines were made operational on a VAX 780 In our research facility. Software performance was evaluated using an input matchstick ionospheric current array, field-aligned currents were calculated and magnetic perturbations along hypothetical satellite orbits were calculated. The basic operation of the model was verified. Software routines to analyze and display MAGSAT satellite data in terms of deviations with respect to the earth's Internal field were also made operational during the first year of effort. The complete set of MAGSAT data to be used for evaluation of the models was received at the end of the first year. A detailed annual report in May 1989 described these first year activities completely. That first annual report is included by reference in this final report.

This document summarizes our additional activities during the second year of effort under the contract, describes the modeling software and its operation, and includes as attachment the deliverable computer software specified under the contract.

## MODEL DESCRIPTION

#### Description of Modeling Procedure

The modeling software described below is designed to facilitate studies of the contributions that Ionospheric and magnetospheric currents make to the magnetic fields measured on low altitude polar orbiting satellites. Emphasis is placed on high latitude current systems because, as previously has been shown, large and highly variable perturbations of the geomagnetic field are associated with high latitude auroral phenomena. The routines compute the vector magnetic contributions at any point that arise from currents flowing in the ionosphere and along the magnetic field into the magnetosphere. The contribution due to a distant equatorial Ring Current is also included.

The basic modeling codes take, as input, an array of ionospheric currents distributed over a specified region of the polar ionosphere. Figure 1 illustrates the basic grid cell concept and shows the distribution of current locations for a coarse setup of 4 latitude cells and 12 longitude cells. This 4x12 array is illustrative for the purpose of showing how the grid cells, the ionospheric currents, and the Blrkeland currents relate to one another. In actual use of the model a much finer grid consisting of many more grid cells would be employed. The view is looking down upon the polar regions with the earth's dlple axis protruding from the center of the diagram. Magnitude and direction of the horizontal currents are specified for each point on a spherical surface at some altitude above the earth's surface. This altitude constitutes the base of the cell. The horizontal currents are shown In Figure 1 by arrows at the center of each grid cell. Each such horizontal current specification thereby locates a current cell, the bounds of which are determined by the density of current specification points. The latitude extent of the entire current system Is bounded at the northern and southern boundaries by the first and last cell boundaries. In this illustration the latutude range is from 70° to 50°.

Currents flowing outward and Inward along magnetic field lines provide the sources and sinks for the horizontal Ionospheric currents. These field-aligned currents constitute the Blrkeland current system. In practice these currents are represented by straight filaments which are tangent to the magnetic field lines at the ionosphere (the base of the cell) and are three earth radii in length. A more complex model. In which the field-aligned filaments curved with the magnetic field lines all the way to the equatorial plane was tested. The increased complexity made a barely discemable difference in the final result and because of this reason and in view of the increased computation time the simpler concept was adopted. Once the ionospheric currents have been specified and the region boundaries have been determined the modeling codes compute the Blrkeland currents at each cell boundary as required for the preservation of current continuity. In Figure 1 these currents are shown as circles located at each cell boundary. Each circle encloses about 90% of the kurtically distributed current.

The magnetic field at any point is the vector sum of the contributions from all current elements in the system. Once the currents have been defined as described above the software can compute the magnetic field at any location. In practice, as will be described below, we compute the magnetic field along a satellite orbit through (and above) the current system so as to be able to relate the field signatures observed in real satellite data to the model fields.

A very important aspect of the model Is the representation of the currents. The current elements are like current carrying wires. In that they have thickness. But unlike wires, they have smoothly varying cross-sectional current density. The current density in each element is platykurtlcally distributed over the cross-section of the current element. The kurtic representation is one which varies as the hyperbolic secant of the square of the distance from the center of the element. This gives a more realistic representation of the currents and prevents large and sudden transitions of the magnetic field.

### Software Codes

The Fortran source codes revived under this contract and submitted as deliverables items are attached as Attachment B. The suite of Fortran source code to directly cany out the modeling and display consists of more than 1500 lines of code. The component codes are listed in the following table. Also shown in the table are the Input and output data files.

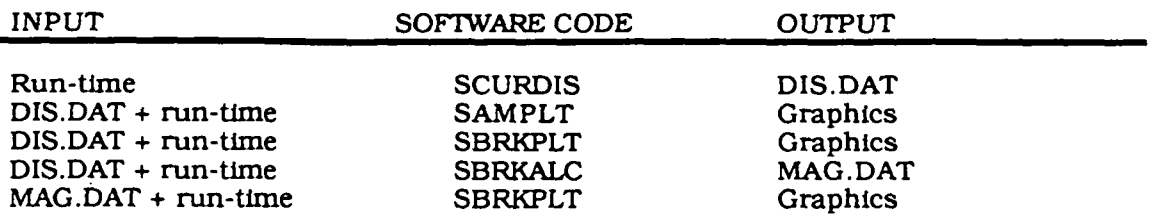

### Table 1: Magnetic Modeling Routines

A functional description of each code follows:

- SCURDIS This Fortran routine sets up the current system with the Input currents. The routine calculates all the necessary geometric parameters needed to specify the current elements and their location in space and writes these parameters along with the current magnitudes In the output file DIS.DAT. Runtime Input Information required for the code to run consists of specifying the number of cell rings, number of longitude sectors, inner and outer co-latitude boundaries of the current system, maximum current filament radius and latitude thickening exponent.
- SAMPLT This Is a graphical output routine that plots on a polar projection all Blrkeland currents required to complete continuity with the specified ionospheric currents. The circlegram shows the magnitude and location of the Blrkeland current filaments. Input data file is the DIS.DAT file produced by SCURDIS. Additional runtime input includes a divisor which controls the current represented by each line of the circlegram. Output is graphical and is delivered to one of nine possible output devices specified under runtime control. The format of this output will be dependent upon facilites at the operator site. Standard Tektronlcs 4010 and laser postscript output are among possible options.
- SBRKPLT This Is a graphical output routine that plots on a polar projection all horizontal Ionospheric currents In the Input system. The vectors show the location, magnitude and direction of each cell current filament. Input data file is the DIS.DAT file produced by SCURDIS. Additional runtime Input Includes a multiplier which controls the length of the vector In terms of the current magnitude. Output is graphical and is delivered to one of nine possible output devices specified under runtime control. The format of this output will be dependent upon facilites at the operator site. Standard Tektronlcs 4010 and laser postscript output are among possible options.
- SBRKALC This routine calculates measurement positions for a specified satellite orbit and calls SMAGMOD. Input data file is the DIS.DAT file produced by SCURDIS. Additional runtime Input Includes the orbital altitude of the satellite, it's inclination and local time location of the orbit plane. The density of measurement points along the orbit Is also controlled by runtime input. A switch is provided at Input to allow the user to select only a part of the global currents to determine the individual contributions of various parts of the current system to the magnetic field. It is also possible to compute

low latitude magnetic perturbations. This routine calls SMAGMOD. Output is written to file MAG. DAT.

- SMAGMOD This routine calculates, for each measurement location, the net vector magnetic field due to all of the distributed currents. It is called by SBRKALC. At each measurement point the vector sum of the individual contributions from each and every current element in the system is computed and returned to SBRKALC along with the magnitude of the Birkeland current at each measurement point.
- SBRKPLT This is a graphical output routine that plots the three components of the magnetic perturbation at each measurement point along the satellite orbit specified in SBRKALC. Basic Input array is provided by MAG.DAT. User runtime choices allow the displayed perturbations to be cast into one of four coordinate representations: XYZ, NEV, SDV, and ABZ. Output is graphical and Is delivered to one of nine possible output devices specified under runtime control. The format of this output will be dependent upon facilltes at the operator site. Standard Tektronics 4010 and laser postscript output are among possible options.

### Running a Model

As an example of the model routines in actual use we illustrate in the following a complete run of the modeling system. The output is shown in Figures 2-4. A complete run through the system starts by running SCURDIS to set up the ionospheric input currents. In the version of SCURDIS contained In this report, up to 20 latitude cells and up to 24 longitude cells may be used. Each cell contains a specification for the vector ionospheric current at that location. Since Hall and Pederson conductivities are often used in physical descriptions of the auroral Ionosphere and since ionospheric currents are often discussed In terms of the eastward and westward electrqjects . we choose in practice to specify the Ionospheric currents by their E-W and N-S components. The data file produced by SCURDIS contains information regarding the location, direction, and magnitude of the currents to be passed on to subsequent programs in the sequence.

Once the complete current specification has been set up by CURDIS, two plotting programs (SAMPLT and SCURPLT) are available to view the ionospheric and the resulting field-aligned currents. Figure 2 depicts the input ionospheric current system used for this example. Looking down upon the earth's polar region the figure shows, on a local time vs latitude polar projection, the Ionospheric current vectors at each grid cell input point. This current system is the direct input for the model. In this model run a cell matrix of twenty latitude rings by 24 longitude sectors is used to represent an ionospheric current that has a strong eastward electrojet throughout the post noon sector and into the morning sector. The current is restricted to the latitude range from 57 to 85 degrees. This output Is produced by the SCURPLT program.

The model calculates the field-aligned currents required to maintain current continuity. For this example the resulting field-aligned current distribution through an imaginary spherical shell above the Ionospheric currents Is shown In Figure 3. Field-aligned currents flow in and out at each grid point as required to maintain current continuity. Since there is a string divergence In the ionospheric currents along the noon meridian (see Figure 2) there is a strong downward field-aligned current at this location as seen In Figure 3. Current flows upward or downward along magnetic field lines as indicated by the horizontal or vertical hatching, respectively.

The product of ultimate interest Is the magnetic field at any point. The magnetic perturbation code (SBRKALC) Is set up to receive a specified satellite orbit and to

4

calculate the magnetic field perturbations at points along that orbit for one of several possible coordinate systems. SBRKALC is given the orbital parameters for the satellite and calculates the magnetic perturbations due to any one or all parts of the current system. The resulting information is written to the file MAG.DAT which in tern may be plotted using the program SBRKPLT. As an example. Figure 4 illustrates the magnetic field perturbations due to the model current system shown in Figures 2 and 3 that a satellite at 450 km altitude would see as it passes over the current system in an evening to morning orbit as shown in the upper right hand clock dial. Perturbations are shown for the three vector components northward (N), eastwardward (E) and vertical (V). The bottom panel shows the magnitude of the local field-aligned currents that the satellite passes through while the magnetic perturbations In the upper three panels are due to all of the currents In the entire system. The coordinate system for output of the perturbations is selected at runtime in BRKPLT.

#### Other activities during second year

An abstract was submitted, and accepted for presentation, at the spring 1990 American Geophysical Union meeting of results of the Investigations carried out under this contract. The paper is entitled. "A Method for Computing Magnetic Perturbations at Satellite Altitude due to Distributed Currents in the Ionosphere and Magnetosphere". The paper emphasizes the capabilities of the model as a tool to examine the relative contributions of the magnetic perturbations which result from the various components of the current distribution. The capability to selectively "switch on" parts of the current system while evaluating the magnetic perturbations is a powerful tool for understanding the sources of the magnetic perturbations seen on earth-orbiting satellites. In the computer model there are four distinct current components: ionospheric N-S. ionospheric E-W, field-aligned, and ring current. Of course the currents themselves are intimately tied together by the requirement for current continuity and cannot be Independently controlled without creating a physically impossible situation. The magnetic contribution, however, of each of the four can be selectively switched on to determine the effect of any one of them on the magnetic field at any measurement point. This provides a unique analysis tool that the natural environment cannot provide. It allows us to examine singularly the effect on the magnetic perturbations seen at the satellite due to each major component in the global current system. Such a diagnostic is an indispensable tool for understanding the behavior of the magnetic perturbations in orbit. A copy of the abstract is attached to this report as Attachment A.

Most of our progress with respect to the MAGSAT data was directed toward getting the data tapes and modifying our MAGSAT analysis routines to run on the VAX 780. The software has been transported to the VAX and Is running successfully. Several figures in our first annual report showed sample plots from these analysis routines, and will not be repeated here.

5

 $\mathcal{L}^{\pm}$ 

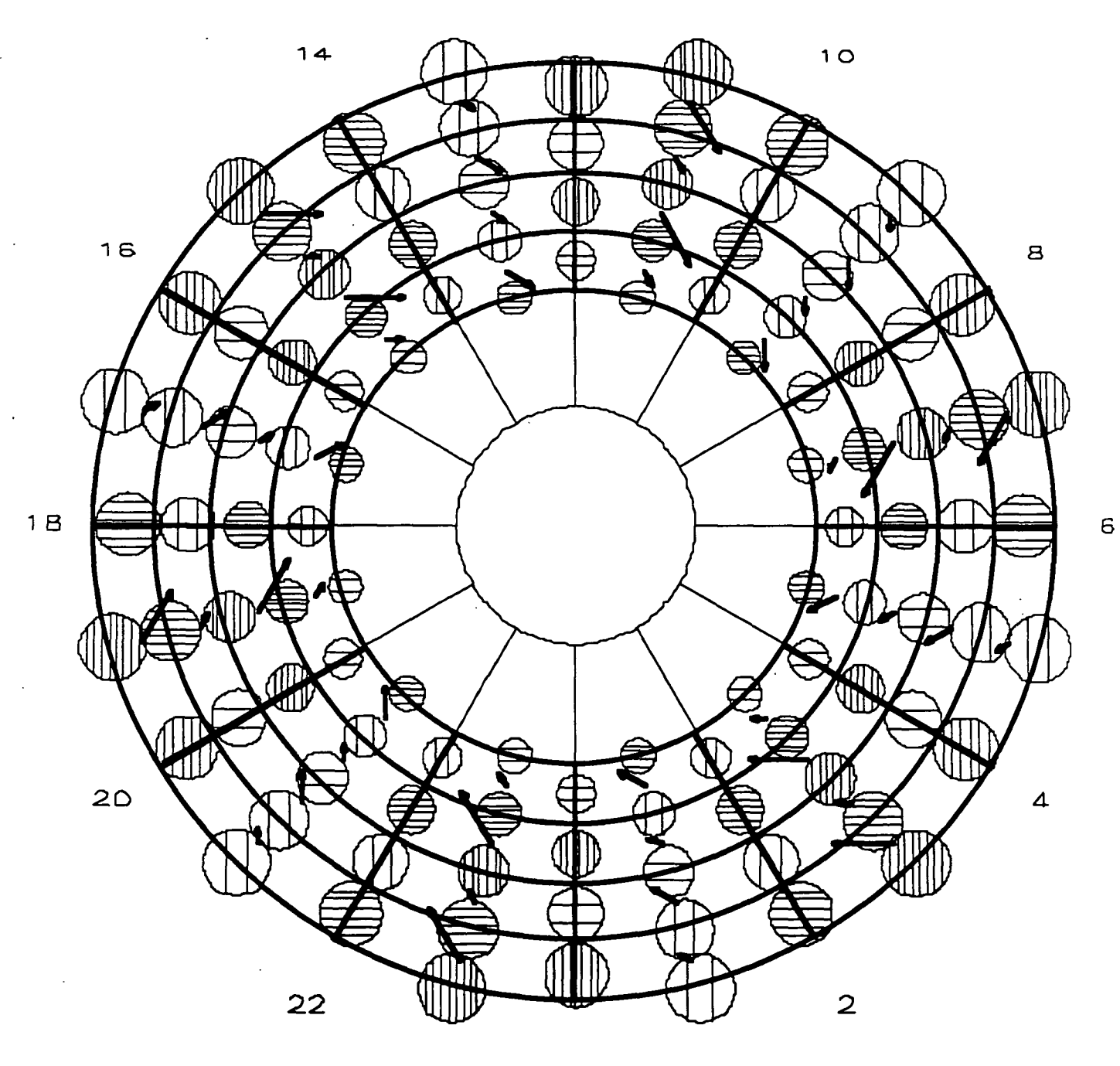

 $\mathsf O$ 

## DISTRIBUTION OF CURRENTS

FIGURE 1

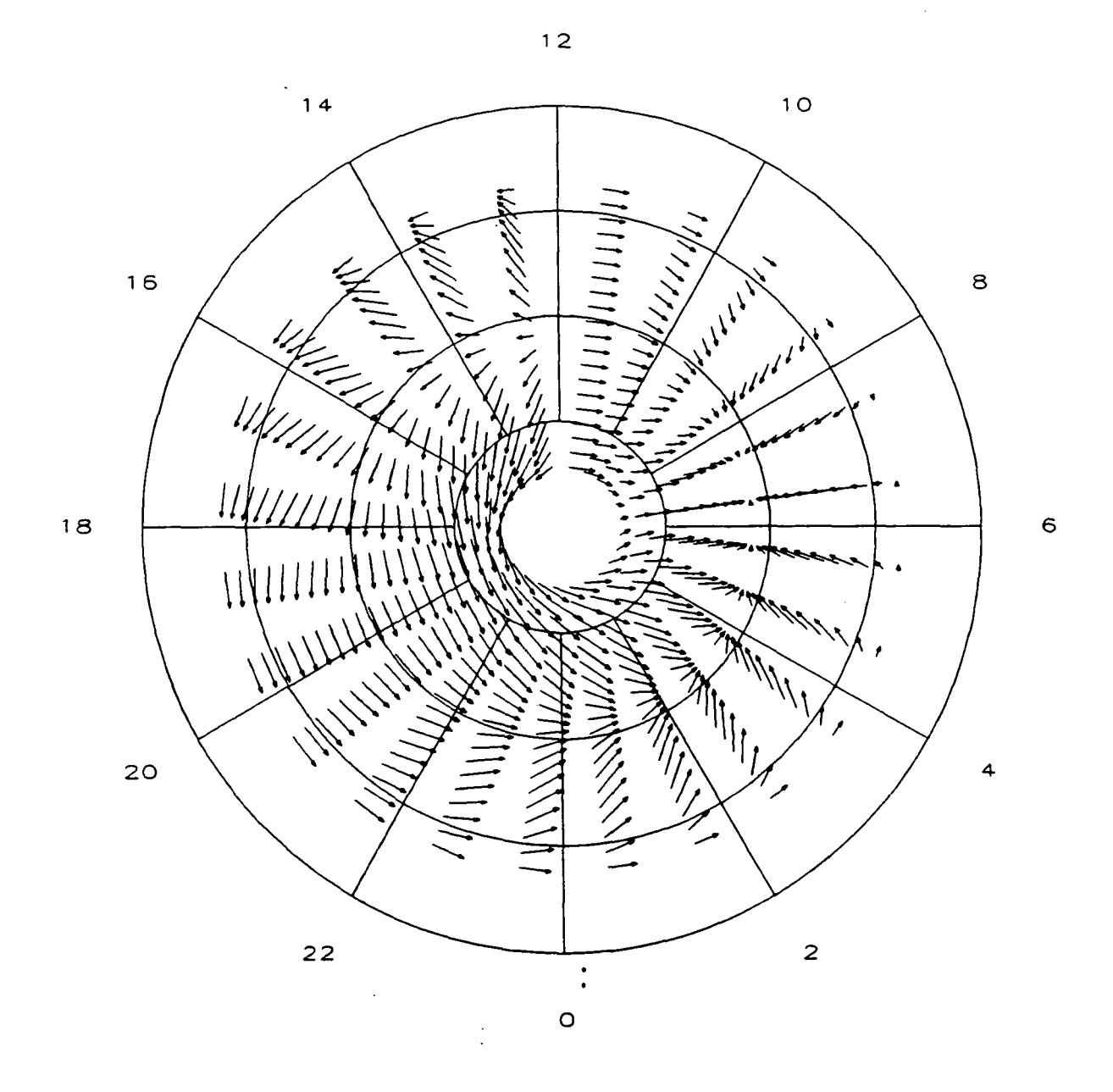

 $\bar{\rm{b}}$ 

## DISTRIBUTION OF IONOSPHERIC CURRENTS

1250O.OO AMP

 $\mathcal{L}$ 

50OOS3J202\*

18-MAY-90 21:14:23<br>MODEL:[SIMPLE]DIS.DAT:36 18-MAY-1990

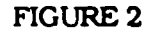

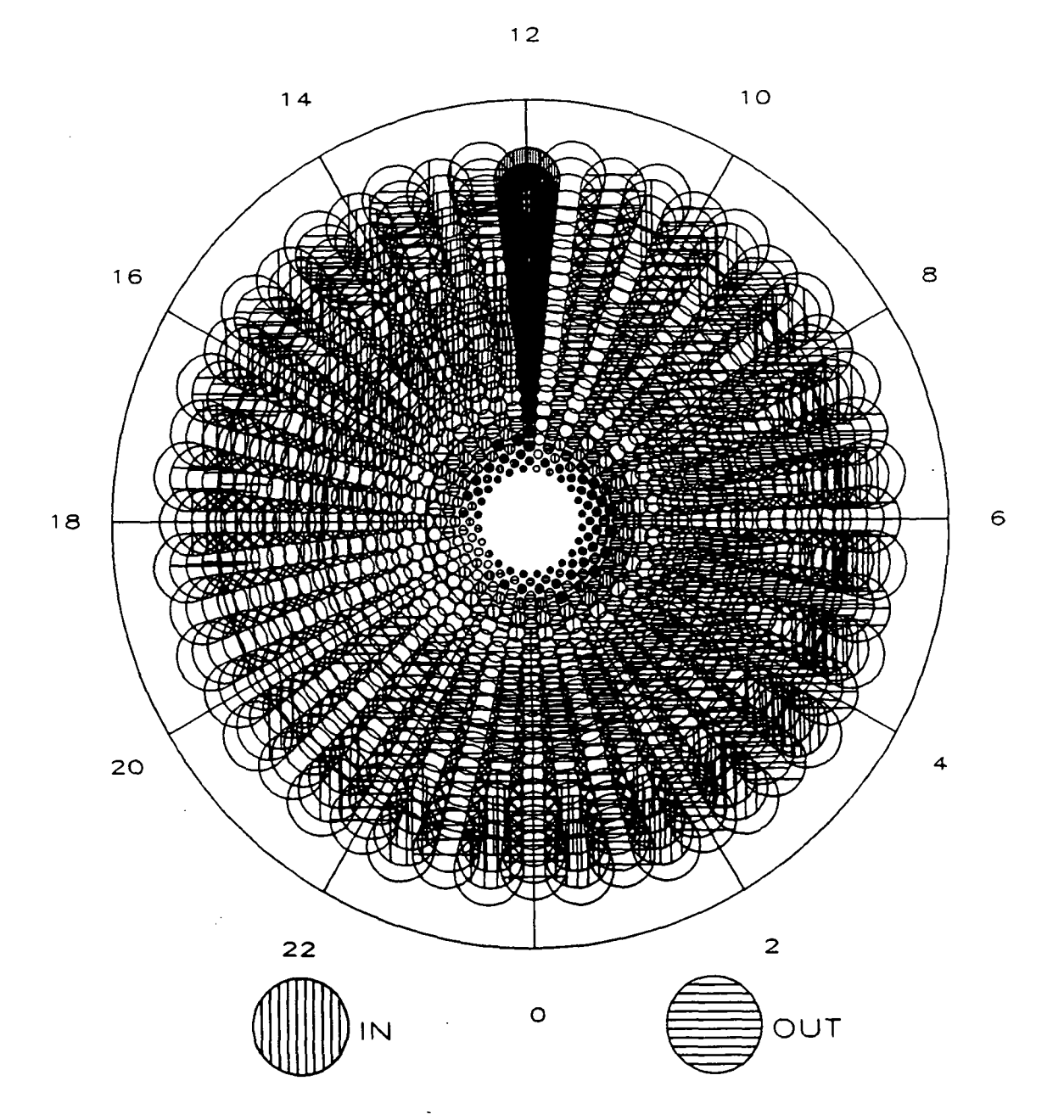

## DISTRIBUTION OF FIELD ALIGNED CURRENTS

CURRENT IS 5OO.OO AMP/LINE

5OO05.33202\*

18-MAY-90 21:34:59<br>MODEL: SIMPLE DIS-DAT:34 18-MAY-1990 21:13:10.76

FIGURE 3

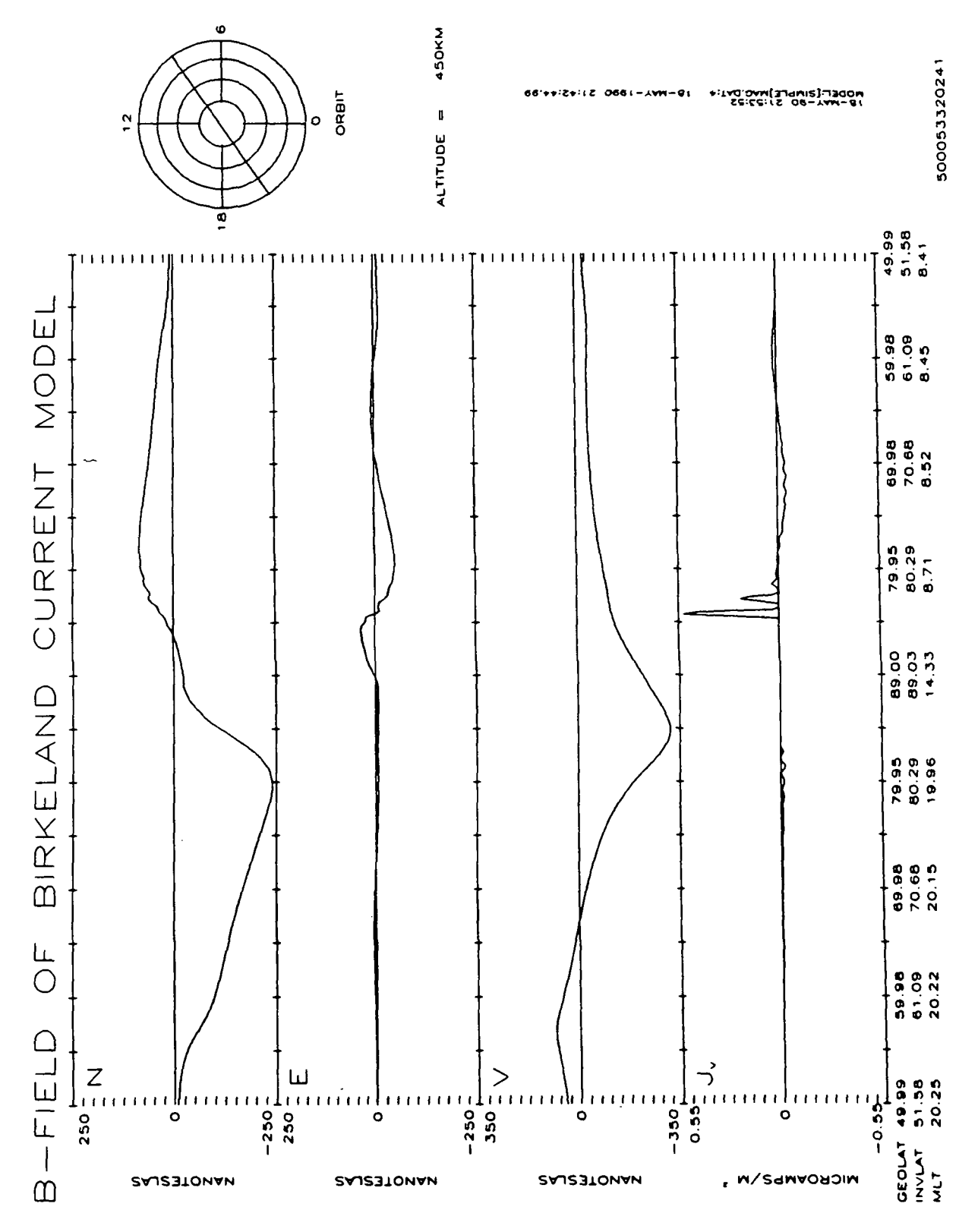

**FIGURE 4** 

9

ATTACHMENT A Abstract of paper submitted to Spring 1990 American Geophysical Union Meeting

 $\ddot{\bullet}$ 

A Method for Computing Magnetic Perturbations at Satellite Altitude due to Distributed Currents in the Ionosphere and Magnetosphere

D. M. Klumpar (Lockheed Palo Alto Research Laboratory, Palo Alto, CA, 94304; 415-424-3288; SPAN mail LOCKHD::KLUMP)

Low altitude magnetic survey satellites respond to the main magnetic field, to crustal anomaly fields, and to fields produced by currents in the ionosphere-magnetosphere system. One sub-discipline of space sciences endeavors to describe the space currents and relate them to processes in the magnetosphere and ionosphere. It is generally assumed that the entire observed magnetic perturbation is due to currents close to the satellite with a simple planar sheet current geometry. Given these assumptions one obtains an approximation for the local field-aligned currents. Contributions from distant sources are ignored. In the field of terrestrial geomagnetism the space currents represent a large temporally varying source of contaminating signal that must be removed to deduce the main field and/or crustal anomaly fields. Steep gradients due to local effects are readily recognized but larger-scale perturbations are a severe cause of inaccuracies. We illustrate here the use of a modeling routine, which has application to each of the above disciplines. The technique computes the magnetic field along a satellite orbit due to distributed electrical currents in the ionosphere and magnetosphere. It takes as input a description of the distributed currents over the entire high latitude ionosphere and computes the magnetic contribution at each point from the ensemble of currents in the system. Using this technique we input realistic current distributions and calculate the resulting magnetic perturbations along a satellite orbit. The modeling software is useful as a research tool for analyzing the relative contributions of local and more distant currents at a satellite and therefore generally as a tool in understanding the sources of the magnetic purtabation signatures. Various portions of the input currents can be controlled independently, or turned off completely, so as to allow a versatility to "experiment" that is not found in nature. Since the model requires an ad hoc input current system it is not, in its present form, suitable for uniquely determining the currents that give rise to a specific measured magnetic perturbation profile. For that one requires a solution to the inverse problem. As an application of the technique we show distributed current systems which produce magnetic signatures that compare favourably with actual Magsat measurements and illustrate how the different components of the current system individually contribute to the magnetic perturbation.

- 1. 1990 Spring Meeting
- 2. 000895585
- 3. (a) D. M. Klumpar Dept91-20/B255 Lockheed 3251 Hanover Street Palo Alto, CA 94304

(b) 415-424-3288

- 4. GP
- 5. (a) GP08 Magnetic Disturbances: Separation, Modeling and Applications

- 6.
- 7. 0%
- 8. Invoice \$60 to PO# ZAP22568 (Copy attached) Attn: Lois Fulbright Technical Information Dept 90-11, Bldg 201 3251 Hanover Street Palo Alto, CA 94304 Phone 415-424-2810
- 9. C

10. none

11. No

<sup>(</sup>b)2708 Current Systems, 1594 Instr and Techniques

 $\mathcal{I}$ 

### ATTACHMENT B FORTRAN Source Codes Magnetic Field Model

 $\ddot{\phantom{a}}$ 

 $\ddot{\phantom{0}}$ 

 $\ddot{\phantom{0}}$ 

 $\hat{\mathcal{L}}$ 

l.

# SCURDIS SOURCE CODE

 $\mathcal{L}$ 

```
SCURDIS.FOR revision history, Summer, 1988
\mathbf{c}\mathbf cJohn L. Jamison, for Dr. DM Klumpar
\mathbf cLockheed Palo Alto Research Laboratory
\mathbf c0/91 - 20 B/255\bullet6/29/88
\bulletJLJ
                              made this "Simple" version of curdis
                             added INCLUDE for standardization of data decl.
\bullet\bulletchanged AMPS to amp
\bullet6/28/88
                             added "Units" in value input prompts, and
\alphaJ_{\nu}input-verification code
\bullet6/28/88المال
                             changed E-W currents in loop 40000
\bullete de la communicación de la componentación de la componentación de la componentación de la componentación de l<br>Componentación de la componentación de la componentación de la componentación de la componentación de la compo
C **** CURDIS DEFINES A CURRENT DISTRIBUTION ARRAY AND
C **** PUTS IT INTO A DATA FILE. DIS.DAT
\mathbf{c}\frac{1}{2}subroutine SCURDIS (inter, pnumt, pnuml, poll, poll, prf, pdf, pncode)
          include 'model: [simple]abrk.inc'
                                                        an a thrift an the company of the company of the company of the company of the company.<br>The company of the company of the company of the company of the company of the company of the company of the c
                                     e u u sere<br>Lista provincia
                                \sim 10^6DIMENSION CL(2,21)
                                                                                                                                                            \label{eq:2.1} \frac{1}{\sqrt{2}}\left(\frac{d\theta}{d\theta}\right)^2\mathcal{L}^{\mathcal{L}}(\mathcal{L}^{\mathcal{L}}(\mathcal{L}^{\mathcal{L}}(\mathcal{L}^{\mathcal{L}}(\mathcal{L}^{\mathcal{L}})))DIMENSION CLI (2, 21), TMU (2, 21)REAL*4 LAMBOA
                                           DATA PI / 3.14159265 /
       DATA RE / 6371000. /
       DATA ALTI / 120000. /
\mathbf c. 4444444144444444444444488844
C88888888888888888888888888888888
C
                                                      integer pount, pauml, pacode
        real prf, pdf, poll, pol2
        if (inter.eq.0) then
          nual-pausi
          nust-paust
                                                         rtmprt
                                                                                                                            \mathcal{L}(\mathcal{A})dfwydf
          _{\text{ell-pell}}a12 = a12ncode=pncode
          goto 2000
                                                                                             \mathcal{L}^{\text{max}}_{\text{max}} , \mathcal{L}^{\text{max}}_{\text{max}}andi f
                                                                                \Delta\Delta\sim 10^{11} MeV _{\rm 20}write (5, 4)CURDIS.EXE'
       write (5,*) '
       write (5,*)00999 WRITE (5,01000)
01000 FORMAT ('$Enter number of Cell Rings [ INTEGER.1..20 ] : ')
                                                                                       READ (5, *) NUMT
        if (numt.it.1.or.numt.gt.20) goto 999
\mathbf{c}01009 WRITE (5,01010)
                                                                                         \label{eq:2} \begin{split} \mathcal{F}^{(1)}_{\text{max}} &= \frac{1}{2} \frac{d^2 \Phi}{d^2} \left( \frac{d^2 \Phi}{d^2} \right) \frac{d^2 \Phi}{d^2 \Phi} \, . \end{split}01010 FORMAT ('$Enter number of cells per 360 deg longitude '
            \overline{\hspace{1cm}} ( INTEGER, 1..24 ] : ')
      \bulletREAD (5,*) HUML
       if (numl.it.1.or.numl.gt.24) goto 1009
 \mathbf{r}
```
-1

```
01019 WRITE (5,01020)
01020 FORMAT ('$Enter inner and outer colatitudes of ring '
                  ' ( REAL, 0.0 .. 90.0 ] : ')
       READ (5, *) CL1, CL2
       if ((cl1.1t.0.0.or.cl1.gt.90.0).or.(cl2.1t.0.0.or.cl2.gt.90.0))
      * goto 1019
                                                                                           \mathbf{c}WRITE (5,01040)
01040 FORMAT ('$Enter max radius of current filaments '
      \bullet (REAL, maters ) : ')
       read (5,*) rf
                               人民議論
       MRITE (5,01050)
                                                                                   PK BW
                                                                   大学生<br>ラブチ
                                                                          \mathcal{L}(\mathcal{A})01050 FORMAT ('$Enter latitudinal thickening exponent : ')
       READ (5, *) DF
C
       NRITE (5,01060)
01060 FORMAT ('Water model number : ' )
       \begin{picture}(40,40) \put(0,0){\vector(1,0){100}} \put(10,0){\vector(1,0){100}} \put(10,0){\vector(1,0){100}} \put(10,0){\vector(1,0){100}} \put(10,0){\vector(1,0){100}} \put(10,0){\vector(1,0){100}} \put(10,0){\vector(1,0){100}} \put(10,0){\vector(1,0){100}} \put(10,0){\vector(1,0){100}} \put(10,0){\vector(1,0){100}} \put(10,0){\vector(1,0){100}} \2000 continue
\mathbf c2016년 12월<br>2세 개발출 18월
                                                                                               \frac{d}{dt} \hat{r}_{\rm{total}}C
C
  **** LOOP 10000 DENTICES THICKERS OF CURRENT FILAMENTS:
C **** FOR F-A CURRENTS SUPPLYING E-W CURRENTS ON I = 1:
  \bullet \bullet \bullet \bullet FOR N-2 CURRENTS ON I = 2:
\mathbf{c}**** FOR E-W CURRENTS ON I = 3.
\mathbf cC
                                                                  DO 10000 X = 2, 4DO 10000 J = 1, NUMT
             DO 10000 R = 1, NUML
                 TP (I, J, K) = 1.089/(((((J-.5) * (CL2-CL1)
                                /HUMT + CL1) /CL2) **DF) * (RF**2) )
     \mathbf{1}10000 CONTINUE
                                                                 Single Co.<br>California
C
C **** LOOP 20000 DEFINES THICROSSS OF CURRENT FILAMENTS.
C **** FOR F-A CURRENTS SUPPLYING N-S CURRENTS.
c
       \mathbf{H} = \mathbf{H} \mathbf{U} \mathbf{H} \mathbf{T} + \mathbf{I}DO 20000 J = 1. M
                                                                                                 \Delta \propto \lambda_{\rm c} \approx 10^{-4}DO 20000 K = 1, NUML
                                                   \mathbf{A}\pi (1, J, K) = 1, 089/(((((J-1) *(CL2-CL1)/MUM: + CL1)
                           /CL2) **DF) * (RF**2))
     \mathbf{1}20000 CONTINUE
\mathbf cT. Bri
CAR
                                                                              - Michael School And
                                                                                                                                          or to
C
                                                                                     문장화품 노이 시세
  sess LOORS 30000 AND 40000 DEFINE CURRENT PER LOOP FOR N-S AND R-W RESP.
\mathbf c\mathbf cDO 30000 J = 1.1000TDO 30000 K = 1, NUML
             2 - 1.72.
                                                                               e de la figura de la provincia.<br>En la provincia de la provincia del
             IF (K.97.800L/2.) 8 = 1./2.
             \arg (1, 3, K) = 830000 CONTINUE
      DO 40000 J = 1. NUMT
          DO 40000 K = 1, NUML
                                                                                  \sim그램 나비
              8 - .5IF (K.07. 12.*HUML/24.) 8 = 0.5\exp{(2, J, K)} = 840000 CONTINUE
C
```

```
\mathbf{C}C **** LOOPS 50000 AND 60000 DEFINE LENGTH OF CURRENT FILAMENTS
C **** AND THEIR LOCATION IN SPACE
\mathbf cDO 50000 I = 1, 2
           DO 50000 J = 1. N
              50000 J = 1, n<br>CL(I,J) = ((CL2-CL1)*(I*J-1)/(I*NUMT) + CL1)*PI/180.<br>SCL(I,J) = SIM(CL(I,J))<br>\simT IT = COSICL(I,J))
                                                                                            a sa mga mga kalayang ng Kabupatèn Singapuran<br>Kabupatèn Kabupatèn Singapuran Kabupatèn Kabupatèn Kabupatèn Kabupatèn Kabupatèn Kabupatèn Kabupatèn Kabupatèn<br>Kabupatèn Kabupatèn Kabupatèn Kabupatèn Kabupatèn Kabupatèn Kabup
                                                                                     \frac{1}{2} , \frac{1}{2} , \frac{1}{2}\text{RCL}(I,J) = \text{RIM}(CL(I,J))CLI(I, J) = \text{ATAN}(2./\text{FCL}(I, J))CNOT (I, J) = STH (CLI (I, J) - CL (I, J))BIO(I,J) = COB(CIJ(I,J)) = CL(I,J)\mathbf{m}(i, j) = \frac{1}{2} \mathbf{m} \frac{1}{2} \mathbf{m} \left( \frac{1}{2} \mathbf{m} \right) \mathbf{m} \left( \frac{1}{2} \mathbf{m} \right)RB(I,J) = (RE + ALTI)*SCL(I,J)/SMT(I,J)RT(I,J) = (RI + LLTI) = 3.50000 CONTINUE
           60000 = - 1, NDIT<br>BSI (R) = (RB + ALTI) = (COS (CLI), E) - CLI(2, K)) / (CCL(2, K)
\mathbf{c}DO 60000 E = 1, NUME
           \mathbf{R}(\mathbf{1}, \mathbf{K}) = \mathbf{R}\mathbf{S}\mathbf{I}(\mathbf{K}) * \mathbf{SCL}(2, \mathbf{K})- (RB + ALTI)*SIM(CL(2, K) - CL(1, K))
      \mathbf{1}RI(2,K) = RI(1,K) + 2.* (RE + ALTI)
          1
60000 CONTINUE
\mathbf{c}\frac{1}{2} and \frac{1}{2} and \frac{1}{2} and \frac{1}{2} and \frac{1}{2} and \frac{1}{2} and \frac{1}{2} and \frac{1}{2} and \frac{1}{2} and \frac{1}{2} and \frac{1}{2} and \frac{1}{2} and \frac{1}{2} and \frac{1}{2} and \frac{1}{2} and \frac{1}{2} a
       <u>RTMCAm4.*RR</u>
       RINGB-4. *RE*TAN(PI/NUML)
        DO 70000 I=1, NUML
                                                      TPR(1) = 1.009 / (1000**2)AMPR (I)=1.
70000 CONTINUE
c.
\mathbf{c}OPEN (UNIT-1, NAME-'DIS.DAT', TIPE-'MEN')<br>MRITE (1, *) NCODE, DF<br>MRITE (1, *) CLI, CL2
        WRITE (1,*) NUMT, NUML
        WRITE (1, 0) (((TP(I, J, K), K=1, NUML), J=1, M), I=1, 4)
       WRITE (1, 0) ((\text{amp}(1, 0, K), K=1, NURL), J=1, NURL), I=1, 2)WRITE (1, n) (RRF(1, 0), 0-1, 0), T=1, 2)<br>WRITE (1, n) (RR(1, 0), 0-1, 0), T=1, 2)<br>WRITE (1, n) (RR(1, 0), 0-1, 0), T=1, 2)\tau_{\rm L}MRITE (1, 4) (R2I(K), K=1, NUMT)MRITE (1, * ) (RLR(I), I=1,NUMT)MOLITE (1, 0) (REJ(I), I=1, NUMT)WRITE (1, 0) (SCL(I, J), J=1, N), I=1, 2)<br>WRITE (1, 0) (CCL(I, J), J=1, N), I=1, 2)<br>WRITE (1, 0) (CCL(I, J), J=1, N). I=1, 2)RELITE (1, *) (800(1,3), 3-1, 0), I=1, 2)MRITE (1, 2) ((\text{CM}(1, 3), \text{ J=1}, 1)), I=1, 2)MRITE (1, *) RINGA, RINGB
        MOLITE (1, *) (TPR(I), I=1, NOML)Turkin
        HRITE (1, 0) (AMPR(1), I = 1, HUML)
        CLOSE (UNIT-1)c
                                CARABBOSSOS000000
c
```
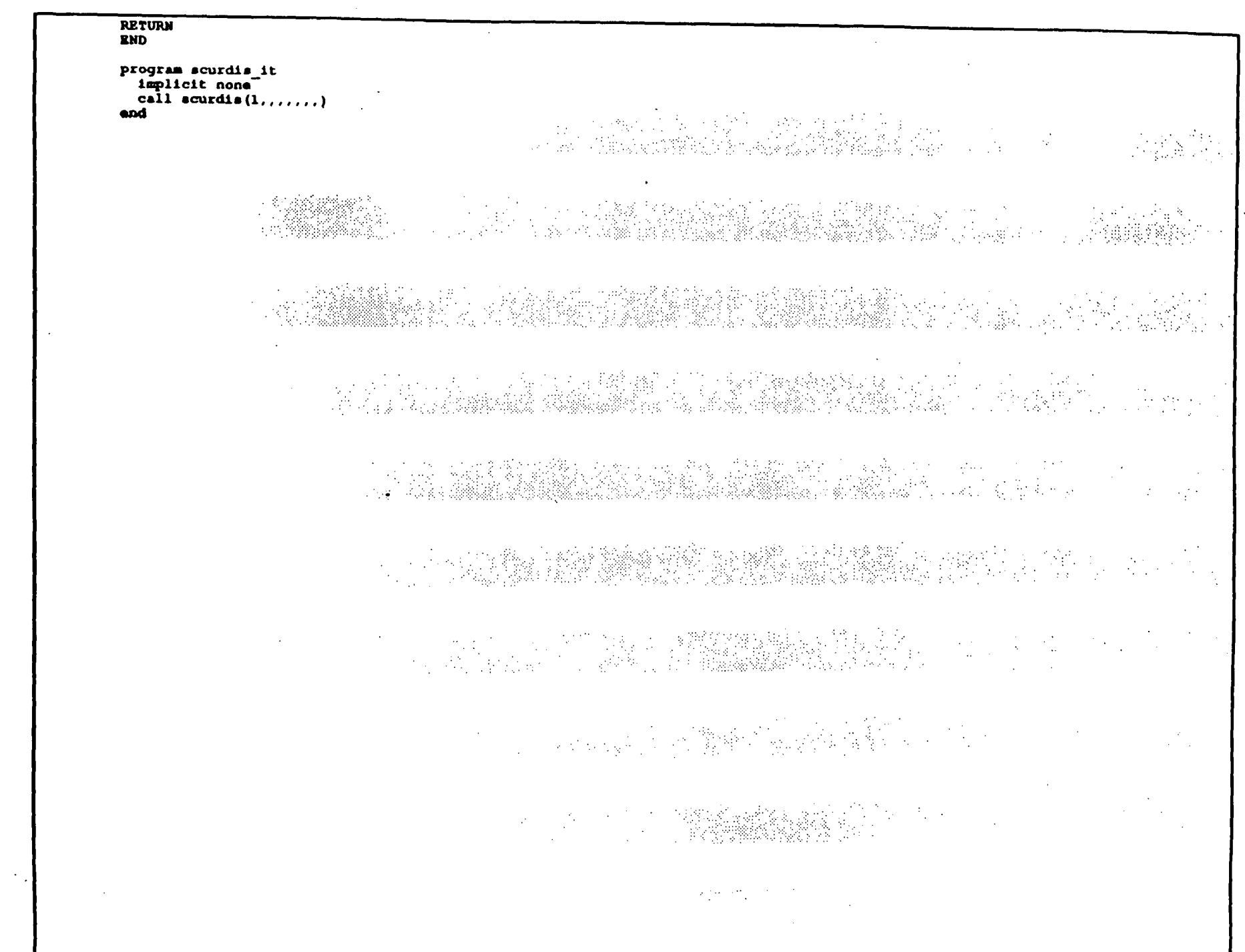

 $\mathbf{r}$ 

 $\sim$   $\sim$ 

 $\sim$ 

# SAMPLT SOURCE CODE

```
SAMPLT
                        Birkfield Current Ampere Plot
\mathbf{c}\mathbf{c}\mathbf{c}JL Jamison, for DM Klumpar
\mathbf{r}Lockheed Palo Alto Research Laboratory
\ddot{\phantom{1}}O/91 - 20 B/255
\mathbf{c}Revision History
\bullet\bulletr Romano II.
\bullet2 - Ju1 - BRJ L Jcleaned up input prompting
        30 - Jun - 88
\bulletJLJ
                                  added SBRK. INC to standardize declarations
\bullet\mathbf{r}\mathbf{c}C **** AMPLT SHOWS CURRENT FLOWING THROUGH THE SURFACE OF A SPHERE
C **** JUST ABOVE THE IONOSPHERIC CURRENTS.
C **** EACH CIRCLE REPRESENTS A FIELD ALIGNED CURRENT FILAMENT AND
C **** ABOUT 90 PERCENT OF THE PLATICURTICALLY DISTRIBUTED CURRENT
C **** IS THEREIN ENCLOSED:
C **** EACH LINE IN ONE OF THRSE CIRCLES REPRESENTS ONE AMP (NUMBER
C #*** OF LIMES + OR - .5 IS CURRENT).
\mathbf{c}COORD
\mathbf{c}muhroutine samplt (inter.pfnum.pdiv)
        include 'model: [simple]sbrk.inc' ' JLJ
       DIMENSION AMP (2, 20, 24), TP (4, 21, 24)
\bulletcharacter #2 fnum, pfnum. In the problem
      character *11 darray /'DIS.DAT; //
      integer inter
      real pdiv
      REAL*4 INCL. MLT
      DATA PI / 3.14159265 /
      DATA CF / 1.2594E-6 /
      DATA INCL. THTA / 'INCL', 'THTA' /
\mathbf{c}C88888888888
\mathbf{c}write (6,997)
00997 format ('4')Birkeland Field-Aligned
      write (6, 4)SAMPLY. EXE
     * //'Current Distribution'
      write (6,998)
00998 format ('3')
      if (inter.eq.0) then
         fnum(1:2) = pfunum(1:2)div = pdivgoto 2000
      endif
      WRITE (6,01000)
01000 FORMAT ('SEnter DIS.DAT version number [ Integer ] :
      READ (6,01010) FNUM
01010 FORMAT (2A)
\mathbf{c}infrontation and control
      WRITE (6,01020)
                                            Story 1
01020 FORMAT ('@Enter circlegram DIV factor [ Real ] : ')
      READ (6,*) DIV
c
02000 DARRAY (9:10) = FNUM (1:2)
```

```
if (inter.eq.1) then
               write (6, \pi) 'File : ', darray (1:10)
               write (6, 1) 'Div : '.div
               write (6,*)endif
           CALL CALCHP(X, Y, 2, 0)CALL CALCHP (X, Y, 0, 2)\mathcal{L}_\mathrm{c}(\mathcal{L}_\mathrm{c}) .
           XORG = 5.6ふつき しびい
            YORG = 5.5CALL CALCMP (XORG, YORG, 0, 3)
           CALL GRAIN (0.0)call putinfo(darray(1;11),7.8,1.5,.1,.false.)
                                     그 선물들은 물건을 발견하는 것이 되었다.
\mathbf{c}<\hspace*{-0.5mm}{{\bf c}}\hspace*{-0.5mm}{{\bf e}}\hspace*{-0.5mm}{{\bf e}}\hspace*{-0.5mm}{{\bf e}}\hspace*{-0.5mm}{{\bf e}}\hspace*{-0.5mm}{{\bf e}}\hspace*{-0.5mm}{{\bf e}}\hspace*{-0.5mm}{{\bf e}}\hspace*{-0.5mm}{{\bf e}}\hspace*{-0.5mm}{{\bf e}}\hspace*{-0.5mm}{{\bf e}}\hspace*{-0.5mm}{{\bf e}}\hspace*{-0.5mm}{{\bf e}}\hspace*{-0.5mm}{{\bf e}}\hspace*{-0.5mm\mathbf cOPEN (UNIT-1, KAMK-DARRAY, TYPE-'OLD')
           RRAD(1,*) BCODEREAD (1, \star) CL1, CL2
           READ (1, *) NUMT, NUML
           M = MOMT + 1READ (1,*) (((TP(I, J, K), K=1, HUML), J=1, M), I=1, 4)
           READ (1, n) ( (lambda) \in (1, J, K), K = 1, NUML), J = 1, NUMT), 1 = 1, 2CLOSE (UNIT-1)
\mathbf c\mathbf cM = MOMT + 1DO 20000 HT = 1. 2
                 DO 20000 X = 1, N.
                                                      Contract Contract
                      DO 20000 J = 1, NUML
\mathbf c\mathbf{r}C **** THIS SECTION CALCULATES THE CURRENT PER FILAMENT
\mathbf cIF ((MT . EQ. 2) AND. (I_0,EQ, M) CO TO 20000
                            T = ((1-1.7) + (CL2-CL1) / 100C) + (CL1) / 40.KL = -4.5*P*COS(2.*(J+NT/2,-1.)*PI/NUML)TL = -4.5*PT*SIR(2.*(J+HT/2,-1.)*PT/NTAL)
                            \frac{1}{2} (iii) \frac{1}{2} (1) \frac{1}{2} (1) \frac{1}{2} (1) \frac{1}{2} (1) \frac{1}{2} (1) \frac{1}{2} (1) \frac{1}{2} (1) \frac{1}{2} (1) \frac{1}{2} (1) \frac{1}{2} (1) \frac{1}{2} (1) \frac{1}{2} (1) \frac{1}{2} (1) \frac{1}{2} (1) \frac{1}{2}A. WA
                                                                                                                                                                                                                                     \mathcal{N}_{\rm{max}}FAMP = AMP (2, 1, 3+1) = AMP (2, 1, 3)\mathbf{1}TTf (WT, TQ, 2) AND, (TTQ), TQFAMP = AMP (2, I, 1) - AMP (2, I, NUML)
         \mathbf{1}IF((MT .EQ. 1) .AND. (I .GT.1))
                            FAMP = AMP (1, 1, J) - AMP (1, 1-1, J)\mathbf{1}IF (17 \times 120 \times 1). AND. (1 \times 120 \times 1). FAMP: = -210 (1.10007 \times 1).
                            IF (FAMP .EQ. 0.) GO TO 20000
c
                                                                       99383 J.A
                                                                                         G. B.A.
\begin{minipage}{.4\linewidth} \textbf{C} \textbf{1} \textbf{1} \textbf{C
C **** LOOP 21000 CALCULATES THE RADIUS OF EACH FILAMENT
C **** AND DRAWS THE CIRCLE REPRESENTING IT.
\mathbf{C}RF = SQRT(1,089/TP(NT, I, J)) \frac{1}{2}CALL CALCHP (XL, YL, 0, 1)PRAD-RF*CF
           CALL CALCOR (XL.YL.1.-5)
                                                                                                                                                  rasa Bagi din Sula<br>Bagairtí Aonaic
           CALL ARC (PRAD. 0., 360.)
                                                                                                                                \label{eq:2.1} \mathcal{L}(\mathcal{L}) = \mathcal{L}(\mathcal{L}) = \mathcal{L}(\mathcal{L}) = \mathcal{L}(\mathcal{L})\sim 10^{11}\mathcal{A}^{(1)} , \mathcal{A}^{(1)}CALL CALCHO (XL,TL, 0, -5)\mathcal{A}=\{x_1,\ldots,x_n\} .
                                                                                                                        grand and
\mathbf c{\color{red} C} \textcolor{red}{:} \textcolor{red}{:} \textcolor{red\mathbf cC **** LOOPS 22000 AND 23000 DRAW THE LINES IN EACH CIRCLE THAT
```

```
C **** SHOW THE CURRENT IN EACH FILAMENT, 22000 FOR IN AND 23000 FOR OUT.
\mathbf cIF (ABS (FAMP/DIV) .LT. .05) GO TO 20000
              NLINE = INT (ABS (FAMP*10./DIV) + .5)
               IF (FAMP .LT. 0.) GO TO 20300
               DO 22000 L = 1, NLINE
                  XW = RF*CFT*SORT(1, -1, -L/([NLINK+1)/2,))**2)X = XL - XWY = YL + RF/CF + (1, -L/((NLINK+1)/2))CALL CALCHP (X, Y, 0, 1)
                  X = XL + XNY = YL + RF*CF*(1.-L/((NLINK+1)/2.))CALL CALCHR (X, Y, 1, 1)
               CONTINUE
22000
               IF (FAMP: CT.: 0.) CO TO 20000 ...
20300
               DO 23000 M = 1, NLINE
                  TW = RT*CFT*SQRT(1. - (1. -M/((NLINK+1)/2.))**2)X = XL + RT*CF*(1.-M/((NLINK+1)/2.))X = XL = XYCALL CALCHP (X, Y, 0, 1)X = XL + RP*CP* (1, -M/((MLINR+1)/2))Y = YL + YWCALL CALCHP(X, Y, 1, 1)CONTINUE
23000
                             States of a
\mathbf{c}್ಯಾನಿಫೆಡಿ ಮಾಡಿತ್ತು.
                       Sales
                                                                                 marka Mark
- 24 시 - 11 - 24 시 124 X 201 - 24 시 125 - 25 20 20 20 20 20 20 20 20 20 20 20 20
\mathbf c20000 CONTINUE
c
c
C **** LOOPS 30000 AND 40000 DRAW THE LATITUDE CIRCLES AND
C **** MLT LIMBS AND LABBLS RESPECTIVELY.
c
      CALL CALCOR (0., 0., 0, 1)
      DO 30000 I = 1, 4
        PRAD-1.125*I
        CALL ARC (PRAD, 0., 360.)
30000 CONTINUE
\mathbf{c}DO 40000 I = 1, 12
         TH = (1-1)*PI/6.
                                                                                                     Restated
                                                                                                             ga e na Kol
         ST = STK(TB)CT = COS(TB)KL = 4.5*CT
         TL = 4.5*STX = XL - 3.375*CTY = YL - 3.375*STCALL CALCRE (X, Y, 0, 1)X = XLY = YLCALL CALCHO (X, Y, 1, 1)MLT = 2.*(1-1)X0I = XL + .7*CT + .105.<br>1942년 <del>1</del>9년<br>남도 1942년
         YM = YL + .5*8T - .07\mathcal{O}_{\mathcal{F}}(\mathbb{R}^d)IF (MLT . GT. 9) YE = YM - .14
         CALL NUMBER (XH. YH. . 21, MLT. 90., -1)
40000 CONTINUE
\mathbf{C}aaaaaaaaaaaaaaa)
C88888888888888888888888888
C **** LOOP 50000 DRAWS TWO REPRESENTATIVE FILAMENT CROSS-SECTIONS
C **** ONE SHOWING CURRENT IN, THE OTHER, CURRENT OUT, EACH HAS
  **** A RADIUS OF 400000 METERS AND A CURRENT OF TEM AMPS.
C
c
      ROP = 400000.
```
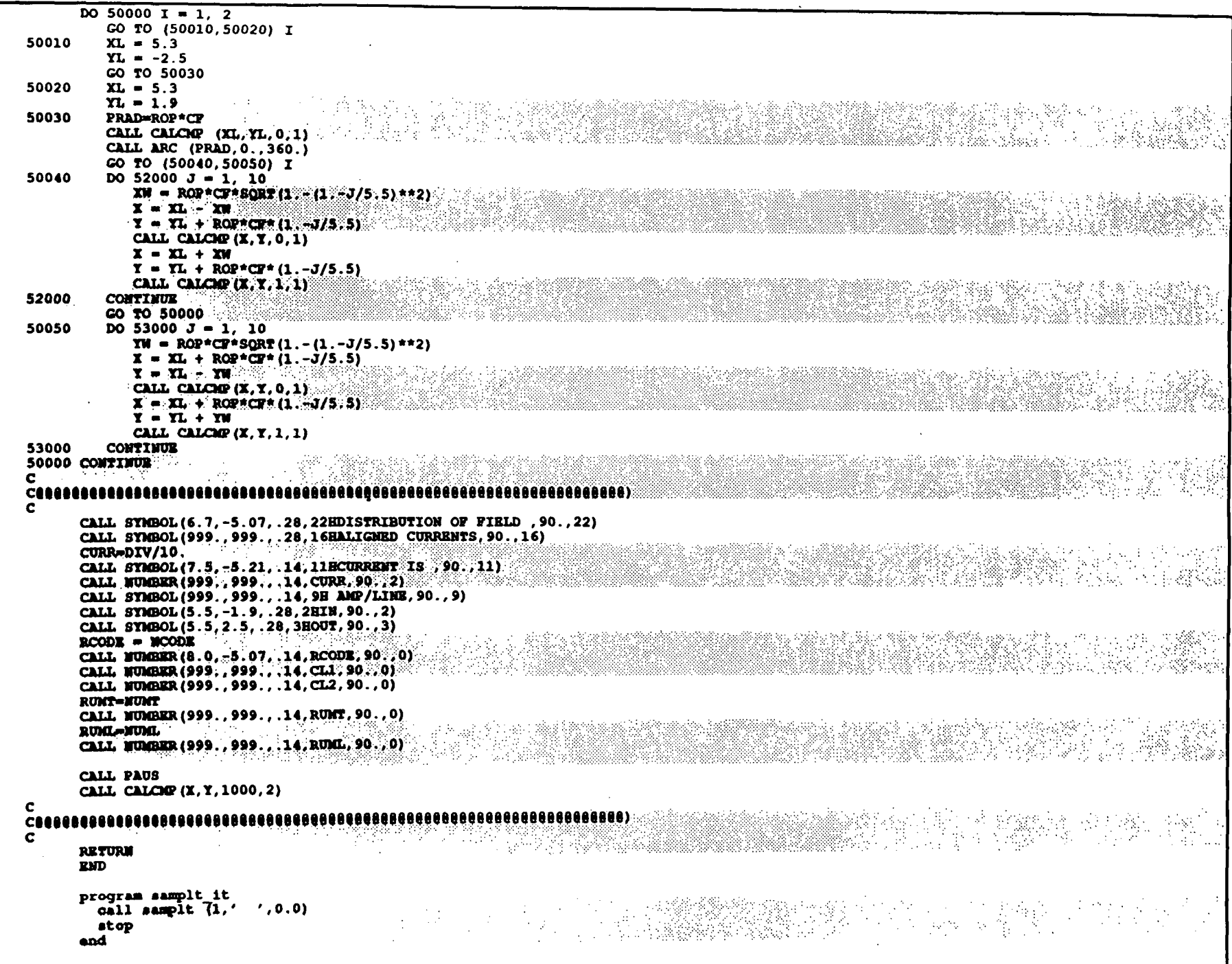

# SCURPLT SOURCE CODE

```
\mathbf{c}SCURPLT.FOR
                               Birkland Current Distribution Plotter
\mathbf{c}\bulletJL Jamison, for DM Klumpar
\mathbf{c}Lockheed Palo Alto Research Laboratory
\mathbf{c}0/91 - 20 R/255
\mathbf{c}\bulletRevision History
\bulletJLJ made into callable procedure
          12 - Jul - 88\bullet2 - Ju1 - 88\bulletcleaned up input prompts
         30 - Jun - 88added 'SBRK. INC' to standardize declarations
                           J_{\mathbf{L}}J\bullet\alphaala kajibberta ku s
\bullet\mathbf{C}C **** CURPLY SHOWS THE CURRENT VECTORS IN THE TONOSPHERE
\mathbf{c}<\hspace*{-0.5mm}\texttt{cos}{\texttt{ec}{\texttt{ec}{\texttt{ec}{\texttt{ec}{\texttt{ec}{\texttt{ec}{\texttt{ec}{\texttt{ec}{\texttt{ec}{\texttt{ec}{\texttt{ec}{\texttt{ec}{\texttt{ec}{\texttt{ec}{\texttt{ec}}}}}}}}}}}}\\math>\mathbf{c}subroutine scurplt (inter, pfnum, pour)
         include (model; [simple]abrk.inc'
       character*11 darray /'DIS.DAT; '/
       character*2 fnum, pfnum
      integer*4 inter
      REAL*4 MLT, pour
      DATA PI / 3.14159265 /
\mathbf{c}CAAAAAAAAAAAA88888
\mathbf{c}write (6,997)
0997
        format (14!)SCURPLT. EXE
                                              Birkeland Current Distribution'
      write (6,*)* // ' Plotter'
                                                       Simple Model'
      write (6, 4)write (6,998)
8998
       format ('2')if (inter.eq.0) then
         fnum(1:2) = pfnum(1:2)CUL-PCUL
         goto<sup>2000</sup>
       endif
       WRITE (6,01000)
01000 FORMAT ('SEnter DIS.DAT version number [ integer ] : ')
      READ (6.01010) FNUM
01010 FORMAT (2A)
                                          표 쁅
C.
                                                 Films a
                                     \mathcal{L}(\mathcal{L})MRITE (6,01020)
                              Service State
01020 FORMAT ( '$Enter Current Magnitude [ Real ] : ' )
      READ (6,*) CUR
\mathbf{c}02000 DARRAY (9:10) =FNUM(1:2)if (inter.eq.1) then
         write (6, 4) 'File : ', darray (1:10)
         write (6, 4) 'Current : ', Cur
         write (6,*)endif
       OPEN (UNIT-1, NAME-DARRAY, TYPE-'OLD')
       READ (1, *) NCODE, DF
       RRAD (1, *) CL1, CL2
```

```
READ (1,*) NUMT, NUML
      READ (1,*) ((TP (I, J, K), K=1, NUML), J=1, NUMT+1), I=1,4)READ (1, *) ((\text{AMP } (1, J, K), K=1, NOML), J=1, NOMT), I=1, 2)CLOSE (UNIT=1)
\mathbf cCALL CALCMP (X, Y, 1, 0)
                                                                 n anakali na katika ka
      CALL CALCHE (X, Y, 0, 2)\mathcal{F}=\{P_{\alpha}^{(i)}\}une celu sharib
                                                                                                                앉게 들었다. 도박도
      CALL WINDEN \{0., 14., -5.6, 8.4, 0., 11., -5.5, 5.5.1\}call putinfo (darray (1:11), 7.8, 2.3, .10, .false.)
\mathbf cC **** LOOP 10000 DRAWS THE VECTORS AND THEIR HEADS ****
c
       DO 10000 I = 1, NUMP
          DO 10000 J = 1, NUML
C
C **** THIS PART DRAWS THE VECTORS \frac{1+1}{1+2} (CL2-CL1) /(2 *HUMT) ) /40
             \pi-4.5*7*COS(2.1(J-15) PPI/NUML) and the contraction of the contract of the contract of the contract of the contract of the contract of the contract of the contract of the contract of the contract of the contract of the
             TL = -4.5*F*SIR(2.*(J-.5)*PI/HURL)CALL CALCOF (XL, YL, 0, 1)<br>IF ((AMP (1, I, J) **2+AMP (2, I, J) **2). EQ. 0.) GO TO 10000<br>XP=XL+CUR* (AMP (1, I, J) *XL-AMP (2, I, J) *XL)/SQRT (XL**2+YL**2)
             TP=TL+CUR* (AMP (1, T, J)*YL+AMP (2, T, J)*XL) / SQRT(TL**2+TL**2)CALL CALCOR (XT, TT, 1, 1) and the calculation of (T, T, T, 1, 1)c
C **** THIS PART DRAWS THE ARROW HEADS. ****
             TH=ATAN2 ((XF-XL), (YL-YF))
                                                                                     x=XT - .06*STH (TH-20.7PT/180.)<br>T=TT+ .06*COB (TH-20.7PT/180.)CALL CALCOP (X, Y, 1, 1)X-XF-.06*SIN(TH+20.*PI/180.)
             Y=YP+.06*COS (TH+20.*PI/180.)CALL CALCOP (X, Y, 1, 1)CALL CALCOP (XF. XF. 1, 1) FOR ALCOHOL: AND RESIDENCE
                                                                                                                                       \sim 30\, \mu m<u> 1970 - HAN ALIKUWA KUTOKA MWAKA MWAKA 20</u>
10000 CONTINUE
C.
C **** LOOPS 50000 AND 60000 DRAW THE LATITUDE CIRCLES ****
                                                            食食食食
C **** AND MLT LINES AND LABELS RESPECTIVELY.
      \begin{array}{ll}\n\textbf{All} & \textbf{All} & \textDO 50000 I = 1.4PRAD-1.125*I
          CALL ARC (PRAD, 0., 360.)
50000 CONTINUE
                                            C
       DO 60000I = 1, 12ST = SHH((I-1) * PI/6.)CT = COS ((I-1)*PI/6.)XL = 4.5^{\circ}CT
          YL = 4.5 * 8TX = XL - 3.375 + CTY = YL - 3.375 * STCALL CALCOP (X, Y, 0, 1)CALL CALCHO (XL, YL, 1, 1)MLT=2.*(I-1)XN = XL + .7*CT + .105주말이 자신
          YN-YL+.7*ST-.07
          IF (MLT.GT.9) TM=YH-.14CALL NUMBER (XM, XM, .21, MLT, 90., -1)
60000 CONTINUE
```
 $\overline{\mathbf{c}}$ CALL CALCMP (7.5.-4.86.0.1) CALL CALCMP  $(7.0, -4.86.1.1)$ CALL CALCMP (7.05, -4.88, 1, 1) CALL CALCMP (7.05, -4.84, 1, 1) CALL CALCMP (7.0, -4.86,1,1) CURR-.5/CUR CALL SYMBOL (7.35,-4.7, 14, 2H-, 90., 2) CALL NUMBER (999., 999., 14, CURR, 90., 2) CALL SYMBOL (999., 999., .14, 4H AMP, 90., 4) CALL SYMBOL (6.4,-5.07, .28, 16HDISTRIBUTION OF , 90., 16) CALL SYMBOL (999., 999., .28, 20HIONOSPHERIC CURRENTS, 90., 20) RCODE-NCODE CALL HUMBER (8.0, -3.07, .14, RCODE, 90., 0) CALL NUMBER (999., 999., 14, CL1, 90., 0) CALL NUMBER (999., 999., .14, CL2, 90., 0) **RUMT-NUMT** CALL NUMBER (999., 999., 14, RUMT, 90., 0) **RUML-MUML** CALL MUMBER (999., 999., 14, RUML, 90., 0) CALL PAUS CALL CALCHP (X, Y, 1000, 2)  $\mathbf{c}$  $$  $\mathbf{c}$ **RETURN**  $\mathbf{m}$ program scurplt it call scurplt  $(I, f)$  $'$ , 0.0)  $_{stop}$ end لمؤمنة فرب ing<br>Salah a izi  $\mathcal{L}^{\text{max}}_{\text{max}}$  $\sim$ 同期的 冷冷器 133가  $\frac{1}{2} \frac{d^2}{dx^2}$  $\sim$  $\sim 100$  $\hat{\gamma}_{\mu\nu}$ 

# SBRKALC SOURCE CODE

```
SBRKALC.FOR
\mathbf{c}Birkeland Current calculation
\mathbf{c}John L. Jamison for DM Klumpar
\mathbf{c}Lockheed Palo Alto Research Laboratory 0/91-20 B/255
\bulletJune. 1988
\mathbf{c}Revision history
\mathbf{c}\bulletオール・バー 真理
\mathbf{a}12 - Ju1 - 88لىلل
                               made into callable subroutine
                             added max to MCRAS
\bullet6 - Ju1 - 88\pi\tau\mathbf{c}1 - Ju1 - 88JLJDebugging
    30 - Jun - 88
                    J<sub>LU</sub>\mathbf{a}change ALTI from 140000. to 120000.
    30 - Jun - 88
                    J<sub>LL</sub>added input value checking code
\alphafixed prompt for altitude
\mathbf{r}initial entry
\mathbf{a}29 - Jun - 88
                    J<sub>LL</sub>\mathbf{r}\simsubroutine SBRKALC(inter.pfnum, palt, pincl, ptheta, pnmeas,
                                         pifld, pipass)
          dimension fld(4), ftem(3)
                         - 8333888
\mathbf{a}c SBRK.INC defines the common block, and most of the shared data types
\bulletinclude /modal: [simple]sbrk.inc's and he
          integer inter, pameas, pifld, pipass
          real palt, pincl, ptheta and in the contract of the contract of the set of the contract of the contract of the contract of the contract of the contract of the contract of the contract of the contract of the contract of the
          character*11 darray /'DIS.DAT; '/
          character*2 fnum, pfnum
          real#4 incl.mp
          data RE /6371000./
          data alti /120000./ | JLJ
          data pi /3.14159265/
          write (6,*)write (6,*) / SBRKALC.EXR (Simple) Birkeland Current Cenerator
          write (6,*)if (inter.eq.0) then
              fnum(1:2) = pfunum(1:2)alt=palt
              ipass= pipass
              1f1d = p1f1d1nd = 1ndtheta= ptheta
              nmeas= pnmeas
              goto 2000
          endif
          write (6,1000)
            format ('$Enter DIS.DAT version number: ')
 1000
          read (5, 1010)
 1010
            format(2a)rite (6,1020)<br>|format('8Enter Altitude [ REAL, meters ] : ')<br>|aad (5,*) alt
          write (6,1020)
 1020
          read (5, \frac{1}{2}) alt
\alphaif inputted ALT is less than 10000, then its assumed that the
\bulletusar entered a RM value
\bullet1993 - Paul II<br>1994 - Paul III, Amerikaansk fersk<br>1995 - Paul III, politik fersk fersk
                                                                                                                           \pm 1.9 \pm\bullet1f (alt.gt.0.0.and.alt.lt.10000.) then
              write(6,*) ' Assuming Kilomaters, adjusting...'
              alt=alt=1000.write(6, 1019) alt
```

```
1019
              format (' Using ', f8.0,' meters for altitude.')
         endif
         write (6, 1021)
         format ('$Enter Inclination [ REAL, deg. from pole ] : ')
 1021
         read (5, \star) incl
                                     10,000
         write (6, .1022)医心血 内外线
         format ('$Enter Theta [ REAL, deg from dawn dusk line ]
 1022
         read (5, 4) theta
 1029 write (6, 1030)
 1030 format ('$Enter number of measurement points ( Integer,
          \cdot \leftarrow 500 1 : : :
         read (5, \pi) number
         if (nmeas.gt.500) goto 1029
 1039 write (6, 1040)
 1040
          format (' Enter 1 for the Field of all currents'/
     \bullet2 for Field-Aligned only'/
                  \cdot 3 for North-South only'/
     \bullet\bullet4 for East-West only'/
                           5 for Ring current only'/
                   95.1read (5,*) ifld
         if (ifld. 1t.1. and. iflt.gt. 5) goto 1039
                               - 1993年10月10日 1月10日
 1049 write (6, 1050)
          format (' Enter 1 for Polar'/
 1050
                          2 for Equatorial West'/
                           3 for Equatorial East'/
                   65.0read (5,*) ipass
         1f (ipass.lt.0.and.ipass.gt.3) goto 1049
         if (ipass.eq.0) ipass=1
                                                a pina mandala na matin
o HOTE use of funD for Degrees, rather than fun for Radians
                                                                   ಾಸ
 2000 darray (9:10) = fnum(1:2)
         if (inter.eq.1) then
            write (6, \frac{1}{2}) 'File : ', darray (1:10)
                                 \label{eq:2} \mathcal{L} \leq \mathcal{L} \mathbf{H} \mathbf{V} \otimes \mathbb{R} \otimes \mathbb{R} \otimes \mathbb{R}write(6,*) (Alt
            write (6, 4) (Ipass : ' ipass
                                   \sim 1214 \sim \sim\texttt{writ}(\mathbf{6}, \mathbf{6}) in \texttt{trid}\mathcal{L} .
                                 : '. incl
            write (6, 4) 'Incl
            write (6, 4) 'Theta : '.theta
            write (6, 4) 'Nmeas : ', nmeas
            write (6,*)家の 息 ()
                                   HO.
         endif
         at = <math>slab</math> (that)ct = cosD(theta)\texttt{sincl} = \texttt{sinD}(\texttt{incl})open(unit=1,name=darray,type='old')
o following read statements match CURDIS.FOR (Simple) WRITES JLJ
\bullet\bulletread (1,*) noods, df
                                                                 -1.21\mathcal{L}read (1,*) cll, cl2
         read (1, *) numt, numl
         n = numt + 1
```

```
read (1,*) (((tp(1, j, k), k=1, numl), j=1, n), i=1, 4)<br>read (1,*) (((amp(1, j, k), k=1, numl), j=1, numt), i=1, 2)
           read (1,*) ((rxf(1, j), j=1, n), i=1, 2)<br>read (1,*) ((rb(1, j), j=1, n), i=1, 2)<br>read (1,*) ((rb(1, j), j=1, n), i=1, 2)
           read (1,*) (x), k=1, numt)
           read (1,*) (rze(i), i=1, numt)<br>read (1,*) (rej(i), i=1, numt)read (1,*) ((r1(1,j), j=1, num), i=1,2)read (1,*) ( (a \text{cl}(1, j), j=1, n), i=1, 2)<br>read (1,*) ( (a \text{cl}(1, j), j=1, n), i=1, 2)<br>read (1,*) ( (c \text{cl}(1, j), j=1, n), i=1, 2)<br>read (1,*) ( (n=1, 1), j=1, n), i=1, 2)<br>read (1,*) ( (n=1, 1), j=1, n), i=1, 2)read (1.*) rings, ringb
           read (1, 1) (tpr (1), 1 = 1, numl)
           read (1, *) (ampr(1), i=1, numl)
           close (unit=1)
           open (unit=1, name='mag.dat', type='new')
           \text{write} \quad (1,?) \quad \text{node} \quad \text{all} \quad \text{if}write (1, *) incl. theta
           write (1, 4) cll.cl2
           write (1,*) numt, numl
           write (1,*) nmeas, ifld
           write (1, ?) ipass.
   loop 1000 datermines (X, Y, Z) coords of each measurement point and calls
\bulletMAGMOD to obtain Field parameters for each point
\alpha\alphaative and a
           do 10000 lx=1; nmaas for since
                      = (1, -(1x-1)*2, / (nmean-1))*p1*40, /180.- (1pass-1)*270.*pi/180.
                       \text{sup} = \sin(\text{mp})\alpha = \cos(\alpha \phi)x1 = (r+alt)^{\pi}(-at\text{*}sqrt+ct\text{*}cmp\text{*}aincl)yl=(re+alt)*(ct*smp+st*cmp*sincl)
                      sl=(re+alt) *cmp*cincl
\mathbf{a}x1, y1, z1 = (X, Y, Z) of measurement point
\bullet= the three components of dB and FAC determined from MAGHOD
   fld
\bullet- tells magmod which current systems to include when crunching away
\bullet1fld
                       call magnod(x1, y1, z1, f1d, 1f1d)write (1, 2) and \infty- 12 시 12 원화 22 12 12 12 12 12 12 12
10000
           continue
           close(unit=1)return
           end
           program sbrkalc it
           call sbrkalc(1, 7, 0.0, 0.0, 0.0, 0, 0, 0)stop
           and
                                                   经经济资产 计微程序数据
                                                           이 나는 건설에 따라 나 보실 수이다.<br>이 이 아이가 다시 보실 수 있다.
                                                                                 arthu Still
```
# **SMAGMOD** SOURCE CODE

 $\mathbb{R}^2$ 

```
\mathbf cSMAGMOD, FOR
                            Magnetic Field Model
\mathbf{c}\mathbf cJohn L. Jamison
\mathbf{c}Lockheed Palo Alto Research Laboratory 0/91-20 B/255
\mathbf c\mathbf cRevision History,
\mathbf{c}uan falls Switch
        7/14/88 JLJ
                          created LAMBDAS lookup table for lambda values.
\mathbf C\mathbf{C}7/1/88 JLJ
                          debugging
                                              i tri 1908-1908 SERESSE
         6/29/88 JLJ
\mathbf Cinitial entry
\bullet\bullet\bullet\bulletC^{\star\star}\bulletsubroutine magmod (xl, yl, zl, fld, ifld)
\bullet\bullet**** calculates current density and magnetic field components
  **** of birkeland current model defined by curdis.
\bullet\bullet\bullet\bulletinclude 'model: [simple]sbrk.inc'
      dimension \texttt{famp}(21, 24), \texttt{rm}(3, 3), \texttt{fld}(4)dimension bf(3), bf(3), bf(13), bf(4), bf(5), bf(7)real*4 lambda, mp, jt
      data pi / 3.14159265 /
      real*4 lambdas(24) |
                                  [1..num]r - Vergaan berada ad basel berade
o oreate lambdas lookup table, because they're always calculated the same way
      do j=1, numl
        lambdas(j)=2.*(j-.5)*pi/numl
      end do
\bulletdo 100001 = 1,3\text{btf}(1) = 0.b t 1 (1) = 0.beta(1) = 0.btr(1) = 0.10000 continue
      j t = 0.\bulletif (1f1d. eq. -2) go to 03000
      if (ifld.gt.2) go to 03000
\mathbf{a}-a0
\bulletsass loop 20000 does the field aligned currents supplying
\bulleto **** both the e-w and n-a ionospheric currents.
d **** positive current is vertical.
\bullet1 = nust+1do 20000 m = 1, 2
          if (m. eq. 2) i=numt
          do 20000 n = 1, 1
             do 20000 j=1, numl
             1f (m, eq, \tilde{2}) goto 20010
             famp(1, j) = amp(1, 1, j)famp (numt+1, j) = -amp(1, numt, j)if (n. eq. (numt+1)) goto 20020
             if (n.gt.1) famp(n, j)=amp(1, n, j)-amp(1, n-1, j)if (famp(n, j) eq. 0.) goto 20000
```

```
goto 20020
20010 famp(n, 1) = amp(2, n, numl) - amp(2, n, 1)
                if (j.gt.1) famp(n, j)=amp(2, n, j-1)-amp(2, n, j)if (famp(n, j) .eq.O) goto 20000
c rearranged and optimized, JLJ<br>c20020 lambdaw2.*(i-.5)*pi/pu
c20020 lambda=2.*(j-.5)*pi/numl • \mathbb{P}^{\text{new}} is the set of
c if (m, eq.2) lambda=2.*j*pi/numl
c<br>20020
               if (m.ne.2) then
               lambda = lambdas(j)<br>else
                <U»* .................. ' .•.••:.•••:,: : .-. V
               \frac{1 \text{ambda}}{1 \text{ subdata}} = 2.71 \text{ p} \cdot 1/\text{numl}:i':;:-;.
                                                                     ;i:.*:
                         *******************************
                \mathfrak{sl}_2 = \mathfrak{sl}_2 (lambda)
               ola • ooa (lambda)
\bulletran(1,1) = O(a) = \min(a, n)\mathbf{m}(1,2) = -\mathbf{a}1\mathbf{a}^{\dagger}\mathbf{c}\mathbf{m}\mathbf{u}(\mathbf{n},\mathbf{n})\mathbf{A}(1,3) = -\text{sgn}(m,n)\bullet (2,1) = -sla
                r=(2,2) = cla
                  n(2,2) = cla<br>n(3,1) = cla*ami(m, n)<br>n(3,2) = cla*ami(m, n)
\bulletxf = x1*rm(1,1) + y1*rm(1,2) + (z1-rxf(m,n))*rm(1,3)y = x1 + m(2,1) + y1 + m(2,2) + (n-1) + m(2,3)yf = zl*rm(2,1) + yl*rm(2,2) + (zl-rzf(m,n))*rm(2,3)<br>sf = zl*rm(3,1) + yl*rm(3,2) + (sl-rzf(m,n))*rm(3,3)
               rof - xf*«2 + yf**2 ...............................................
\mathbf{a}rbf = aqrt(rcf + (sf-rb(m,n))**2)rtf = sqrt(rct + (xf-rt(m,n))**2)\mathbf{a}famp (n, j) * (tanh (rof*tp (m, n, j) ) ) * (yf/rof)<br>* ( (rt (m, n) - xf) /rtf + (*f-rb (m, n) ) /rbf)
                                                                                                                    I
                byf = -famp(n, j) * (tanh(rcf*tp(m, n, j))) * (xf/rcf)*((\text{rt}(m,n)-\text{rf})/\text{rtf} + (\text{rf-rb}(m,n))/\text{rbf})1
                do 21000 ip = 1,3<br>bf (ip) = bxf*rm(1,ip) + byf*21000
               continue
                if <(tp(m,n
j)**cf)
.gt. 40.) go to 20000
               write (6,*) Lenensees en en en en en en en en en en en
d
                write (6,*) 'M,N,J `~<br>write (6,*) 'famp(n,j)=
                                                 , m, n, j<br>, famp (n, j)
d
4
                write (6,*) 'tp(m, n, j) = ', tp(m, n, j)
d
                                          \mathbf{P} = \mathbf{P}write (6,*) 'pi
d
                                           = ',rcf
                write (6,*) 'rof
d
                                                                                      m ,3t jt - 9 . trijeve partitel
                write (6,<u>*)</u> 'jt
d
                write (6,*) 'oosh
                                            m \left(, \cosh(tp(m, n, j)) *rcf)
d
                jt = famp(n, j) *tp(m, n, j)/(p1*((\cosh(\text{tp}(m, n, 1) * \text{rcf}))**2)) + jt
      \mathbf{1}20000 continue
\alphaif (ifld.eq.2) go to 07000
03000 if (ifld.eq.5) go to 04000
\bulletc
c
```

```
do 30000 n = 1, numt
            do 30000 1 = 1, numl
\mathbf clambda = 2.*(1-.5)*pi/num1lambda=lambdas(1)
                 \mathfrak{sl}_a = \mathfrak{sl}_n(\text{lambda})\alphala = \alphaos (lambda)
\mathbf{r}ran(1,1) = charcell(2,n)r=(1,2) = slatcol(2,n)
                 rm(1,3) = -sol(2,n)ran(2,1) = -s1aran(2,2) = ColAx = (2, 3) = 0.ran(3,1) = GalA<sup>†</sup>acl(2,n)r = (3, 2) = slatsel (2, n)ran(3,3) = col(2,n)\bullet1f (1f1d, eq. - 3) go to 30100
                 if (ifld.eq.4) go to 30100
\bullet\bullet\mathbf{a}**** this part does the north-south ionospheric currents.
\bullet**** negative current is northward.
\bullet\bullet1f (amp (1, n, 1) : eq. 0.) go to 30010
\mathbf{a}xf = x1*rn(1,1) + y1*rm(1,2) + (z1-rzi(n))*rm(1,3)yf = x1*rm(2,1) + y1*rm(2,2) + (z1-rz1(n))*rm(2,3)xf = x1*rm(3,1) + y1*rm(3,2) + (x1-rx1(n))*rm(3,3)\bulletrac{1}{2} and rac{1}{2} and rac{1}{2} and rac{1}{2} and rac{1}{2} and rac{1}{2} and rac{1}{2} and rac{1}{2} and rac{1}{2} and rac{1}{2} and rac{1}{2} and rac{1}{2} and rac{1}{2} and rac{1}{2} and rac{1}{2} and rac{1}{2} and rac{1}{2} and 
                 r11 = sqrt(rof + (xf - ri(1, n))**2)r12 = sqrt(rof + (xf - r1(2, n))**2)\bullet\log \mathbf{f} = -\text{amp}(1, n, j) * (\tanh(100 \cdot \text{scattering}(3, n, j))) * (\text{sf/rof})\frac{1}{2} (((xf-ri(1,n))/ril) + (ri(2,n)-xf)/ri2)
       1
                 \texttt{bsf} = \texttt{amp}(1, n, j) * (\texttt{tanh}(100, \texttt{frotftp}(3, n, j))) * (\texttt{yf}/\texttt{rcf})*(((xf-ri(1,n))/ri1) + (ri(2,n)-xf)/ri2)\mathbf{1}do 31000 ip = 1,3bf(1p) = byf^{n}rm(2,1p) + bxf^{n}cm(3,1p)bt1(1p) = bt1(1p) + bf(1p)
                 continue
31000
30010
                 continue
\bulletif (ifld.eq.-4) go to 30000
                 15 (1fld. eq. 3) go to 30000
\mathbf{d}d.
o **** this part does the east-west electrojets.
o **** positive current is eastward.
\bullet1f(\text{amp}(2, n, 1) - eq. 0.) go to 30000
30100
\alphaxf = x1*rm(1,1) + y1*rm(1,2) + z1*rm(1,3)yf = x1*rm(2,1) + y1*rm(2,2) + z1*rm(2,3)\bar{x}f = x1*rm(3,1) + \bar{y}1*rm(3,2) + z1*rm(3,3)
\bulletrot = xfn+2 + (sf - rse(n))**2real = sqrt(rcf + (yf + ref(n))**2)res2 = sqrt(rcf + (yf - rej(n))**2)\mathbf{o}\text{bxf} = \text{amp}(2, n, 1) * (\tanh(100. * \text{rcf *tp}(4, n, 1)))
```

```
\mathbf{1}*(zf-rze(n))*((yf+rej(n))/rel+(rej(n)-yf)/re2)/rcf
                  bzf = -amp(2, n, j) * (tanh(100. *rcf *tp(4, n, j)))\mathbf{1}*xf*((yf+rej(n))/rel+(rej(n)-yf)/re2)/rcf
                  do 32000 ip = 1,3
                      bf(tp) = bx f * rm(1, ip) + bz f * rm(3, ip)bte(ip) = bte(ip) + bf(ip)
32000
                  continue
30000 continue
\bulletif (ifld.le.1) goto 04000
         if (ifld.lt.5) goto 07000
<\hspace*{-0.4cm} \color{red}\textcolor{blue}{\bullet\hspace{0.4cm} \textcolor{blue}{\bullet\hspace{0.4cm} \textcolor{blue}{\bullet\hspace{0.4cm} \textcolor{blue}{\bullet\hspace{0.4cm} \textcolor{blue}{\bullet\hspace{0.4cm} \textcolor{blue}{\bullet\hspace{0.4cm} \textcolor{blue}{\bullet\hspace{0.4cm} \textcolor{blue}{\bullet\hspace{0.4cm} \textcolor{blue}{\bullet\hspace{0.4cm} \textcolor{blue}{\bullet\hspace{0.4cm} \textcolor{blue}{\bullet\hspace{0.4cm} \textcolor{blue}{\bullet\hspace{0.4cm} \\bullet04000 if (ifld.eq.-5) goto 07000
\bulleta **** loop 40000 calculates field due to ring current
         do 40000 1-1, numl
            lambda=2.1(1-(5)) ppi /mml
\bulletlambdawlambdas (1)
            sla-sin (lambda)
            cla=cos (lambda)
\bulletran(1,1) = o1ar = (1, 2) = 0.16x = (1, 3) = 0.rn(2,1) = -s1sz = (2, 2) = c1ra(2,3)=0.rm(3,1)=0.(中国网络)
            x=(3,2)=0.
                                                                                                                                                                              . . . . . . . . <del>.</del>
            x = (3, 3) = 1.
\bulletif (amp;r(1).eq.0.3) goto 40000
\bulletx f = x 1 + r m(1,1) + y 1 + r m(1,2) + z 1 + r m(1,3)yfwxl*rm(2,1) + y1*rm(2,2) + 1*rm(2,3)
            \frac{1}{8}fexl*zm(3,1) + yl*zm(3,2) + zl*zm(3,3)
\bullet\texttt{rof} = (\texttt{xf} - \texttt{ringa}) \cdot \texttt{m2} + \texttt{xf} \cdot \texttt{m2}rrl=sqrt(rcf+(yf+ringb)**2)
            rx2 = qxt (raf + (yf - xlogh) + 2)\bullet\text{barf} = \text{barf}((1) + \text{tanh}(\text{softmax}(1)))*(\gamma f+r(nqb)/rrl+(rinqb-\gamma f)/rrl)/rcf\mathbf{1}\texttt{bsf} = -\texttt{aspr}(1) * (\texttt{tanh}(\texttt{rof*tpr}(1))) * (\texttt{xf-ringa})*((yf+ringh)/rrl+(ringh-yf)/rr2)/rcf
       1
\bulletdo 41000 1p=1.3bf(1, 1p) = b x f t x m (1, 1p) + b x f t x m (3, 1p)btr (1p) =btr (1p) +bf (1p)41000
           continue
40000 continue
o **** loop 70000 adds fields from all sources and converts to s.i.
\bullet07000 do 70000 ip = 1,3f1d(ip) = 200.* (btf(ip)+bti(ip)+bte(ip)+btr(ip))
70000 continue
         f1d(4) = jtG
\mathbf{C}return
```
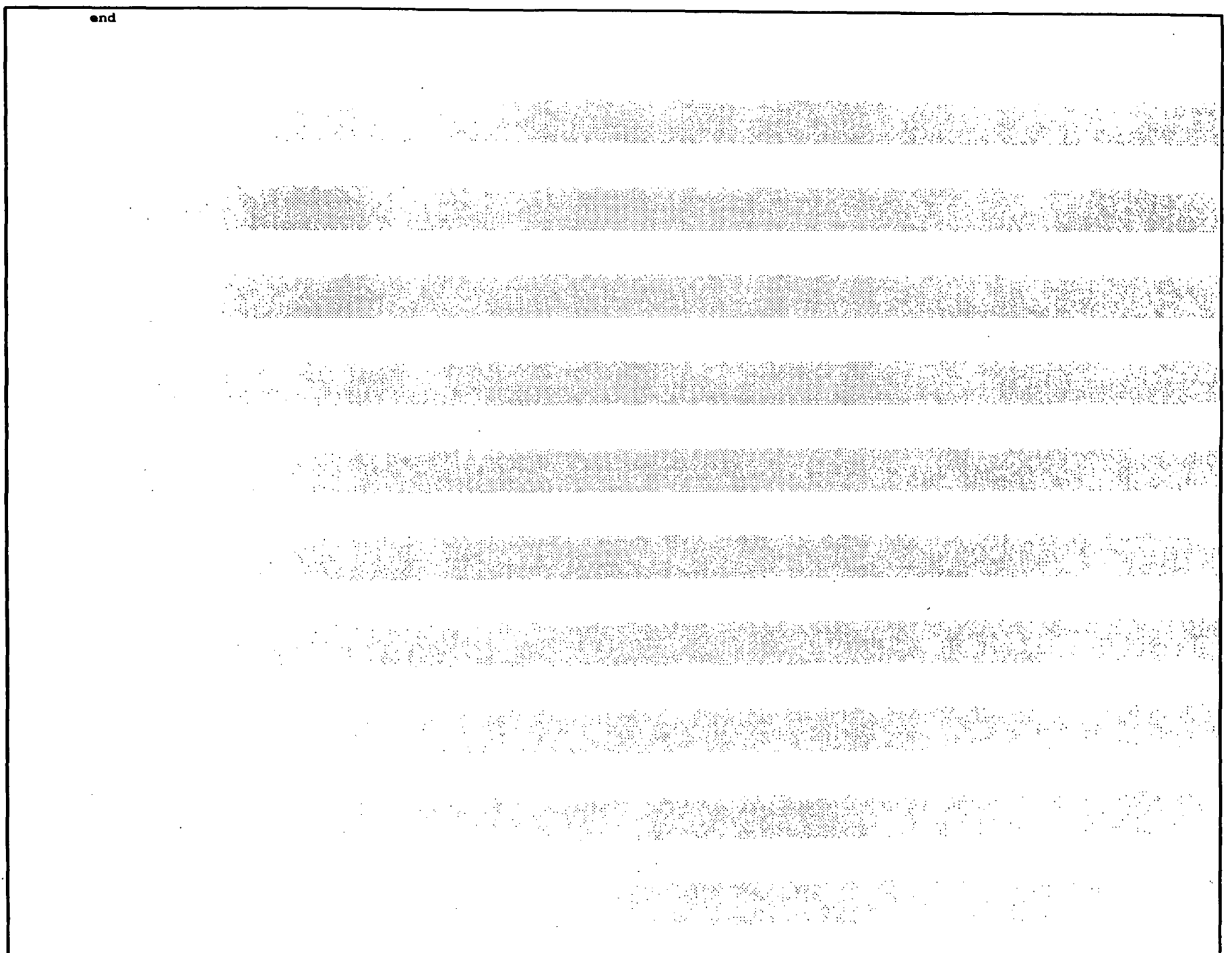

 $\sim$ 

 $\sim$ 

## SBRKPLT SOURCE CODE

```
SBRKPLT
                        Bierkland Current density plotter
\mathbf{c}\mathbf{c}\mathbf cJL Jamison, for DM Klumpar
                        Lockheed Palo Alto Research Laboratory
\mathbf{c}\mathbf{c}O/91-20 B/255
\mathbf{c}\bulletRevison History
\bullet7/12/88 JLJ
                         made into callable subroutine
\bullet7/2/88 JLJ
\bulletcleaned up input prompting
        7/1/88 JLJ
                         debugging
\mathbf{c}6/30/88 JLJ
                        Initial integration into "Simple" system
\bullet\alpha changed ALTI from 140000. \overline{10} 120000.
\alpha\mathbf{r}\mathbf{a}\mathbf{a}C + Hc
C **** BREPLE PLOTS CURRENT DENSITY AND FIELD COMPONENTS
C **** FOUND BY BRKALC.
c
\mathbf{c}subroutine sbrkplt (inter, pfnum, pmode)
      DIMENSION FL(4, 500), FTEM(3), FACT(4), FLD(4).
      DIMENSION FRAX(4)
                                 a menjanjan premin
      LOGICAL*1 ATRX(16), TRXT(8)
      character*11 darray /'MAG.DAT; '/
      character*2 fnum.pfnum
      integer pmode, inter
                                         Roje Kra
      REAL®4 HAT, INCL. JT. JTHAX, MLT. MR. WAT
      DATA PI / 3.14159265 /
      DATA RE / 6371000. /
      DATA ALTI / 120000. /
                                         1JLJ1.
     \overline{\mathbf{2}}\bullet\mathbf{c}write (6,997)
0997
        format ('4')Birkeland Current Plotter'
      write (6, 1)SBRICPLT. EXE
                                    SALE
                                        Simple Model' Service
      write (6, 4)write (6,998)
      format ('2')0998
                                          100% (1990)
                                                                                                          Sacrifice
      if (inter.eq.0) then
                                                                                                          \sim 100f_{\text{num}}(1:2) = p f_{\text{num}}(1:2)\text{mode} = \text{pmoda}goto 2000
      endif
      WRITE (6,01000)
                                                CONTRACTOR
01000 FORMAT ('SEnter MAG.DAT version number ('Integer ) : ')
      READ (6,01010) FMUM
01010 FORMAT (2A)
\mathbf{c}01015 write (6,*) 'Select Coordinate system:'
      WRITE (6,01020)
01020 FORMAT ('$Enter 1 for XYZ; 2 for NEV; 3 for SDV; '
                (1 + 1) for ABZ ( Integer ) : (1)\bulletREAD (6, *) HODE
      if (mode.lt.1.and.mode.gt.4) goto 1015
\mathbf c
```

```
02000 darray (9:10)=fnum(1:2)if (inter.eq.1) then
           write (6,*) 'File : ', darray (1:10)
           write (6,*) 'Mode : ', mode
           write (6,*)endif
                                                                                                                                               \label{eq:2} \mathcal{L}^{\text{L}}(\mathcal{A},\mathcal{B}^{\text{L}}_{\text{L}}(\mathcal{A})) = 0OPEN(UNIT-1, NAME-DARRAY, TYPE-'OLD')
       READ (1,*) NCODE, ALT
       RRAD (1,*) INCL, THETA
       RRAD (1, *) CL1. CL2
                                                    in a shiw<br>Talihiya
       RRAD (1, \ast) HUMT, NUML
       READ (1,*) MORAS, IFLD
                                    READ (1, \pi) IPASS
                                574, C
       DO 10000 J = 1, NMEAS
           READ (1, *) FLD
           DO 10000 I = 1.4FL(I,J) = FLD(I)10000 CONTINUE
       CLOSE (UNIT-1)
\mathbf{c}SINCL = SIM(PI*INCL/180.)CINCL = COS (PI*INCL/180.)ST = SIM(PI*TIBTA/180.1)STARK STARK
                                                                                                                                             的复数像非虫科
       CT = COB(PI*TIBTA/180.)\mathbf cIF (MODE . LE. 1) GO TO 11111
\mathbf cing sa Mata Patahonya<br>Kacamatan Tanggunia
\mathbf{c}\mathbf{c}**** CONVERT TO NEV ON 2; SDV ON 3; ARE ON 4
\mathbf{c}- 10 - 2019 - 1919 1920 1931 1932
       DO 11000 J = 1, NMRAS
           MP = (1 - (J-1)*2. / (NCRAS-1))*PI*40. /180.-(IPASS-1)*270.*PI/180.-1
           SMR = SIR(MP)COP = COS(MP)XL = -5T*SUP + CT*CUP*SINCLTL = CT*SIP + ST*CIP*SINCL\mathbf{z}L = \mathbf{C}\mathbf{C}<sup>*</sup>CINCL
           \textbf{FFBM}(1) = \textbf{FL}(1, J)PTEM(2) = \text{FL}(2, 0)<br>
PTEM(3) = \text{FL}(3, 0)<br>
Q1 = \text{SORT}(2L+2) + \text{FL}+2)
           Q2 = SQRT(TL**2 + ZL**2)Q3 = SQRT(XL^{n+2} + YL^{n+2})c
           \mathbf{c}IF (NODE ,EQ. 3) GO TO 11010: A RESERVE SERVERS OF STATISTICS.
\mathbf cFL(1, J) = -FTRM(1) * XL * zL/Q3 - FTRM(2) * YL * zL/Q3 + FTRM(3) * Q3FL(2, J) = -FTEM(1) * YL/Q3 + FTBM(2) * XL/Q3in album and a series of the series of the series of the series of the series of the series of the series of t<br>The series of the series of the series of the series of the series of the series of the series of the series o
           IF (MODE .BQ.2) GO TO 11000
           \texttt{FTBM}(1) = \texttt{FL}(1, J)- 247
           PTEM(2) = FL(2, J)FL(1, J) = FTRM(1) * COS (PI/60.) - FTRM(2) * SIN (PI/60.)FL(2, J) = TTEM(1) * SIN(PI/60.) + TTEM(2) * COS(PI/60.)GO TO 11000
                                                                                        2. 회사학원들은 3년 12년<br>2012년 3월 1일 : 3월 1일 : 12년<br>2012년 3월 1일 : 3월 1일 : 12년
          FL(1, J) = {HTBM(1) * ZL + TTEM(3) * XL} / Q111010
          FL(2, J) = (-FTBM(2) * ZL - FTBM(3) * YL)/Q211000 CONTINUE
\mathbf{c}Cel
\mathbf{C}
```

```
C **** FIND MAXIMA
\mathbf{C}11111 DO 12000 I = 1.4
            DO 12000 J = 1, NMEAS
               PMAX(I) = AMAX1(ABS(FL(I, J)), FMAX(I))
12000 CONTINUE
       FIGX (1) -MAX1 (FIGX (1), FIGX (2))
                                          EXAMPLE AND START OF START AND START OF START AND START AND START AND START AND START AND START AND START AND
        \textbf{FMAX}(2) = \textbf{FMAX}(1)Contractor
\mathbf cCALL CALCHP (X, Y, 2, 0)CALL CALCHP (X, Y, 0, 2)\mathbf{c}{\color{red}C} {\color{red}0} {\color{red}0} {\color{\mathbf cC **** PLOT BACKGROUND AND ARRESTS AND ARRESTS AND ARRESTS AND ARRESTS AND ARRESTS AND ARRESTS AND ARRESTS AND
\mathbf cxorg=0.yorg=0.
        call calcup (xorg, yorg, 0, 3)
        call putinfo (darray (1:10), 13.0.1.0, 0.10. false.)
                           XORG = .15YORG = .1CALL CALCOF (XORG, YORG, 0, 3)
                                                                                                                  C
        DO 20000 I = 1,9
           X = 1.
            Y = (I-1)*1.2 + .8CALL CALCOP (X, Y, 0, 1)X = 11.\frac{1}{2} = \frac{1}{(1-1)!} , 2 + \frac{3}{1}<br>call calculum (1, 1, 1)<br>\frac{1}{1!} (1 \frac{1}{1!} ), so to 20000
            DO 20000 J = 1.18\mathbf{X} = \mathbf{J}IF (J . G2. 9) H = J - 9X<sub>L</sub> = 1.
                TT (J . GT. 9) KL = 10.9X = XL그 사람들은 어떻게 하셨다.
                Y = (N/10. + I - 1)*1.2 + .8CALL CALCHO (X, Y, 0, 1)X = .1 + XL\frac{1}{\text{min}} = \frac{1}{\text{min}} \left( \frac{1}{\text{min}} \right)^{\frac{1}{2}} \left( \frac{1}{\text{min}} \right)^{\frac{1}{2}} \left( \frac{1}{\text{min}} \right)^{\frac{1}{2}} \left( \frac{1}{\text{min}} \right)^{\frac{1}{2}} \left( \frac{1}{\text{min}} \right)^{\frac{1}{2}} \left( \frac{1}{\text{min}} \right)^{\frac{1}{2}} \left( \frac{1}{\text{min}} \right)^{\frac{1}{2}} \left( \frac{1}{\text{min}} \right)^{\frac{1}{2}} \left( \frac{1}{\text{min}} \right20000 CONTINUE
\mathbf{c}CO
\mathbf c**** IMDICATE GEOLAT, INVLAT, MLT.
\mathbf{c}c
        goto 30000
đ
\bulletDO 30000 I = 1, 6
            DO 30000 J = 5, 85, 5
               G = (45-3) * D1/160 - (1100.55-1) * 270 : P1/160.<br>
GJ = 1. *J + 5.<br>
Gd = BIR(G)10월 11월<br>11월 11월
                                                                                                                                                            \sim 6\, _\odotCG - COS(G)2L = -ST*SG + CT*CG*SINCLYL = C1*SG + ST*CG*SINCL\mathcal{F}(\mathcal{F}) , where \mathcal{F}EL = CG*CINCL
               RL = SQRT(XL^{n+2} + TL^{n+2})M.
\mathbf cGLAT = 180. * (ACOS (SQRT (XL**2+YL**2))) /PI
                CLATR = GLAT*PI/180.
                TLAT = 180. * (ACOS ({SQRT (RE/ (RE+ALT) ) > *COS (GLATR) ) ) /PI
```
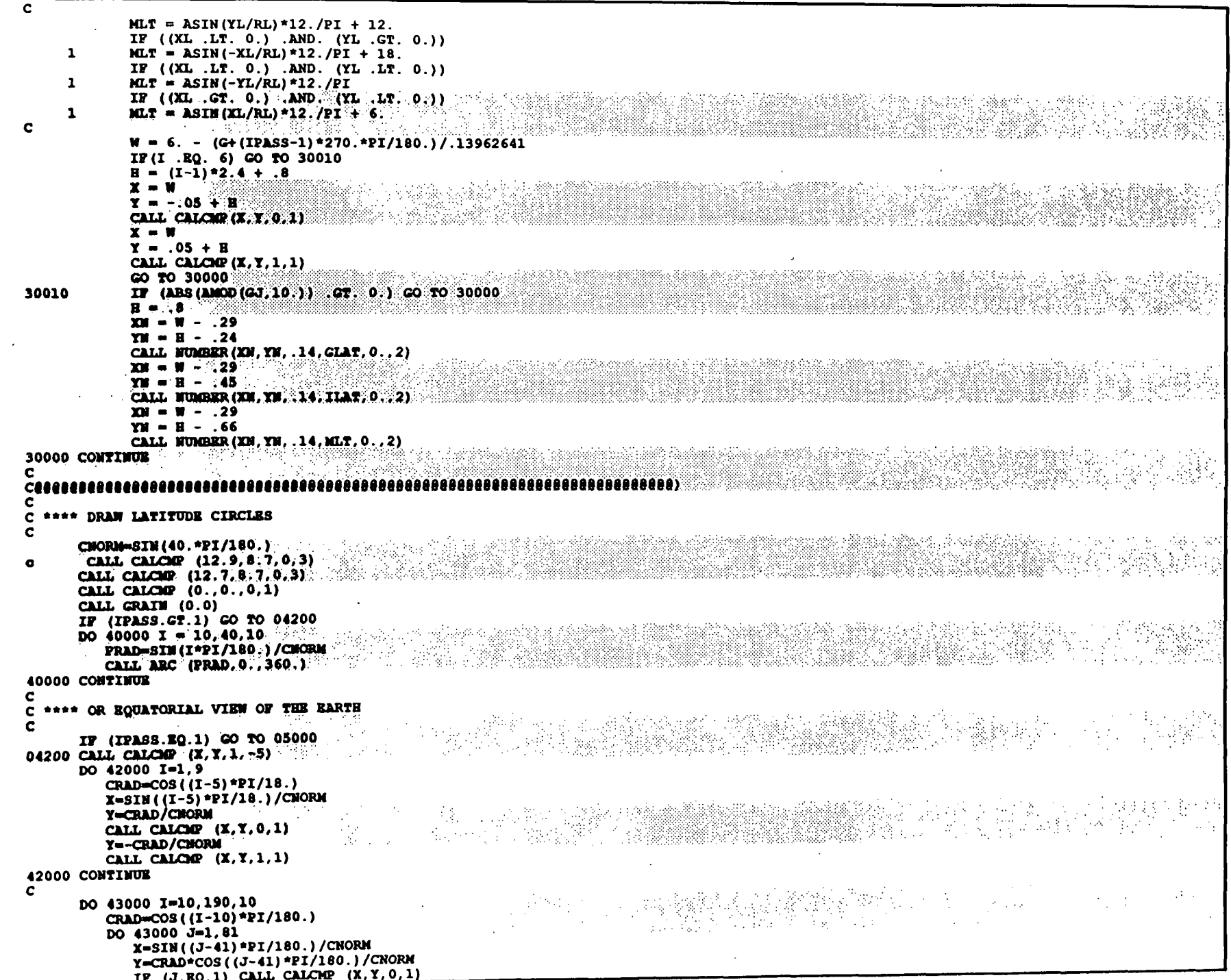

 $\ddot{\phantom{a}}$ 

 $\sim$ 

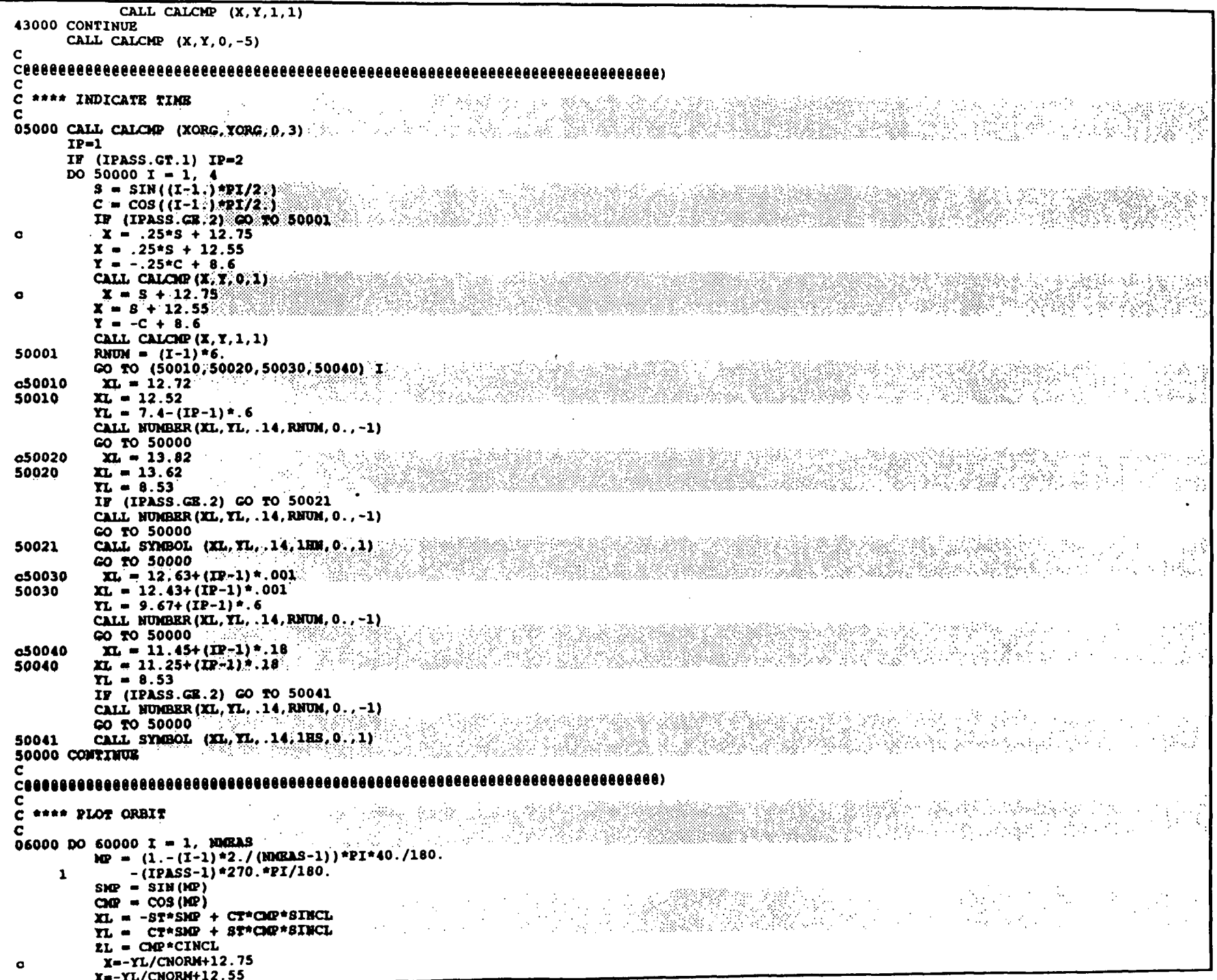

 $\mathcal{A}$ 

```
Y = XL/CNORM + 8.6\mathbf cIF (IPASS.GB.2) X=ZL/CNORM+12.75
            IF (IPASS.GR.2) X=ZL/CNORM+12.55
            IF (I . EQ. 1) CALL CALCMP (X, Y, 0, 1)CALL CALCHP(X, Y, 1, 1)60000 CONTINUE
\mathbf cIF (MODE .GT. 1) GO TO 07000
\mathbf c\mathbf c\mathbf c**** SHOW X, Y VECTORS
                                   \mathbf c\bulletX = 11.58X = 11.38X = 9.07CALL CALCHO (X, Y, 0, 1)X = 11.98\bulletX = 11.98 - 0.2X = 9.07CALL CALOR (X, Y, 1, 1).
        X = 11.98\bulletX = 11.98 - 0.2Y = 9.47CALL CALCRO (X, Y, 1, 1)기로기
         CALL SYMBOL (11.82, 9:5, .14, 1HX, 0., 1)
\bulletCALL SYMBOL (11.82.9.5-0.2..14.1HX.0..1)
\bulletCALL SYMBOL (11.42, 9.07, .14, 1HY, 0., 1)
        CALL SYMBOL(11.42, 9.07-0.2, .14, 1HY, 0., 1)
\mathbf c\textcolor{red}{\textbf{ \textcolor{red}{\textbf{ \textcolor{blue}{\textbf{ \textcolor{blue}{\textbf{ \textcolor{blue}{\textbf{ \textcolor{blue}{\textbf{ \textcolor{blue}{\textbf{ \textcolor{blue}{\textbf{ \textcolor{blue}{\textbf{ \textcolor{blue}{\textbf{ \textcolor{blue}{\textbf{ \textcolor{blue}{\textbf{ \textcolor{blue}{\textcolor{blue}{\textbf{ \textcolor{blue}{\textcolor{blue}{\textbf{ \textcolor{blue}{\textbf{ \textcolor{blue}{\textcolor{blue}{\textcolor{blue}{\textcolor{blue}{\textcolor{blue}{\textcolor{blue}{\textcolor{blue}{\textcolor{blue}{\textcolor{blue}{\textcolor{térnye tartatan kacamatan
C
C **** INDICATE MAXIMA
\mathbf c07000 IPLT-4
        IT (IPLD.BQ.-2) IPLT=3IF (IFLD.GT.2) IPLT=3
       DO 70000 I = 1. IPLTIF (I.ME.4) GO TO 70005
            IF (200X(4), B_x, 0.) GO TO 70005
            IDEC=-1ITY=1PACT(I)=1.
            GO TO 70065
           IF (1.59.4) FMAX (1)=FMAX (1) #1000000.
70005
            IDEC=-1IF (FMAX(I).LT.10.) IDEC=1
            IF (PMAX(I).LT.1.) IDEC=2
           IF (200X(1), 17...1) IDEC=3
                                                      Andrew Ball<br>Andrew Ball
            PACT(I) = 1.
           IF (700X(I), GB, 10, ) GO TO 70020
70010
            IF (FIGX(I). LT.1.) GO TO 70030
           IF (FIGAX(I).GB.1.) GO TO 70040
            FACT (I) =FACT (I) /10.
70020
                                                                    max(i) = max(i)/10.
                                                                                                                                    San Kabupaten
                                                      ing an gant an Aong Palaway<br>Tan Ting an an Aong Palaway
            GO TO 70010
70030
            TACT (I) = TACT (I) * 10.FIGX (I) =FIGX (I) *10.
            GO TO 70010
           IF (INT (FMAX (I)) . LF. INT (FMAX (I) + .5)) GO TO 70050
70040
           PMAX (I) = (AINY (FMAX (I)) + .5) / FACY (I)
                                                             神力
                                                                                                                                               \sim 10^4 with \mu . Then,
           GO TO 70060
            FIG.X (I) =AINT (FIG.X (I) + . 5) /FACT (I)
70050
\epsilonIF (FIGAX(I).LT.1000.) ITY-1
70060
            IF (FNAX(I).LT.100.) ITY=2
```
IF  $(FMAX(I).LT.10.)$   $ITY=1$ IF  $(FMAX(I), LT, 1, 1, TTY=1$ IF  $(FMAX(I).LT..1) ITY=-1$ IF  $(FMAX(I).LT.01)$  ITY=-2 70065  $XL = 1.2$  $YL = (5-1)*2.4 + .4$  $N = I + (MODR-1)*4$ CALL SYMBOL (XL, YL, .28, ATRX (N), 0., 1) i visi IF (I .EQ. 4) CALL SYMBOL (999., 999., 1, 1HV, 0., 1)  $XL = ITY^*$ . 14+. 4  $YL = (5-1)*2.4 + .6$ CALL NUMBER (XL, YL, .14, FMAX(I), 0., IDEC)  $PM = 0.$  $X = 8$  $TL = (5-1)*2.4...47$ CALL NUMBER (XL, YL, .14, YM, 0., -1)  $P$ M=- $P$ MAX $(I)$  $XL = ITY*$ . 14+. 26 IF (FMAX(I).BQ.0.) XL=XL+.14  $TL = (5-1)*2.4$  : 1.55 CALL NUMBER (XL.YL. 14.FM.O., IDEC)  $X = 2$  $YL = (5 - 1) * 2.4 - 1.1$ IF (I.BO.4) GO TO 70070 CALL SYMBOL (XL.YL. 14, 10HRANOTESLAS, 90, 10) 140 a GO TO 70080 70070  $TL = TL - .15$ CALL SYMBOL (XL.YL..14, 11EMICROAMPS/M.90..11)  $x - x - 1$  $YL = YL + 1.54$ CALL SYMBOL (XL.YL..07, 1H2, 90., 1) 일본 개조 개요<br>3월25일 개최 IF ((I.EQ. 4).AND. (FIGX(I).EQ. 0.)) GO TO 70000 70080 IF  $(1.80.4)$  FIGX  $(1)$  =FIGX  $(1)$  /1000000. 70000 CONTINUE  $\mathbf c$  $\mathbf{c}$ C \*\*\*\* PLOT FIELDS  $\mathbf{c}$ DO 80000  $I = 1.IPLT$ IF  $((I.BQ.4).$ AND.  $(ALF.LT.ALTI)$  GO TO 80000 don't plot if  $\texttt{MAX}(1) = 0.0$ , otherwise bombs out with FLTDIVZER (2005年) 经经营经济  $\bullet$  $12$  (fmax(1) eq.0.0) goto 80000 DO 80000  $J = 1$ , NDCEAS  $MP = (J-1)*2.$  (NMEAS-1)  $X = 5.400 + 1.$  $X = 2.4*(4-1) + 2. + 1.2*TL(T,0)$  (Fig. 1)<br>  $Y = (3.80, 1)$  Call Calcus (x, Y, 0, 1)<br>
Tr (J, RO, 1) GO TO 80000 통합니다.<br>*중심 대표* (1998년 1999년 ~ 1999년 ~ 1999년 ~ 1999년 ~ 1999년 ~ 1999년 IF (J .EQ. 1) GO TO 80000 CALL CALCOP $(X, Y, 1, 1)$ **80000 CONTINUE**  $\mathbf{c}$  $\mathbf{C}$ CALL CALCOR( $0., 0., 0, 3$ ) CALL STMBOL(0., 10.64, .35, 21HB-FIELD OF BIRKELAND, 0., 21) CALL SYMBOL (999., 999., .35, 13HCURRENT MODEL, 0., 13) CALL SYMBOL(0., .66, .14, 6HGEOLAT, 0., 6) 한국의 사회사의 기업<br>영화 사진 국가 대중 사진이다. CALL SYMBOL(0., 0.45, .14, GHINVLAT. 0., 6) CALL SYMBOL(0., 0.24, .14, 3HMLT, 0., 3)  $ORY = 7.2$ IF  $(IPASS.GB.2) ORY=6.5$ CALL SYMBOL (12.55, ORY, .14, 5HORBIT, 0., 5)  $CLLT = ALT/1000$ .

CALL SYMBOL(11.7, 6.0, .14, 17HALTITUDE =  $KM, 0.717)$ CALL NUMBER (13.2, 6.0, .14, CALT, 0., -1)  $RCODB = NCODE$ CALL NUMBER (12., 0., .14, RCODE, 0., 0) CALL NUMBER (999., 999., .14, CL1, 0., 0) CALL NUMBER (999., 999., .14, CL2, 0., 0) **RUMT-NUMT** in de la CALL NUMBER (999., 999., 14, RUMT, 0., 0) **RUML-NUML** CALL NUMBER (999., 999., .14, RUML, 0., 0) **RFLD-IFLD** CALL NUMBER (999., 999., 14, RFLD, 0., 0)  $\mathbf c$  $\mathbf{c}$ 19. KARDINAL MARKATAN DI KEMANJARAN PERANJARAN PERANJARAN PERANJARAN PERANJARAN PERANJARAN PERANJARAN PERANJARAN PERANJARAN PERANJARAN PERANJARAN PERANJARAN PERANJARAN PERANJARAN PERANJARAN PERANJARAN PERANJARAN PERANJARAN i Barca CALL PAUS CALL CALCHP (X, Y, 1000, 2)  $\mathbf c$ **RETURN**  $\mathbf{m}$ program sbrkplt it call shrkplt  $(\mathbf{I}, \cdot, \cdot, 0)$ Any description of Robe **atop** and  $\mathcal{N}(\mathcal{A})$ in the<br>References  $\mathbb{R}^*$  $\sim 10^6$  $\sim$ e de la propieta de la propieta de la propieta de la propieta de la propieta de la propieta de la propieta de<br>La propieta de la propieta de la propieta de la propieta de la propieta de la propieta de la propieta de la pr **TANK SEARCH** 的复数小组 동속  $\sigma_{\rm{max}}$  . a bair e ganti  $\mathcal{R}_{\mathcal{B}^{\mathcal{A}}}$  $\cdot$  .  $\mathcal{A}^{\mathcal{A}}(\mathcal{A})$